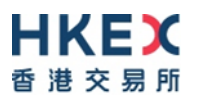

# **Interface Specifications HKEX China Connect Central Gateway Platform**

# **Binary Trading Protocol**

Version 1.3 18 April 2018

© Copyright 2016 HKEX All Rights Reserved

# **Table of Contents**

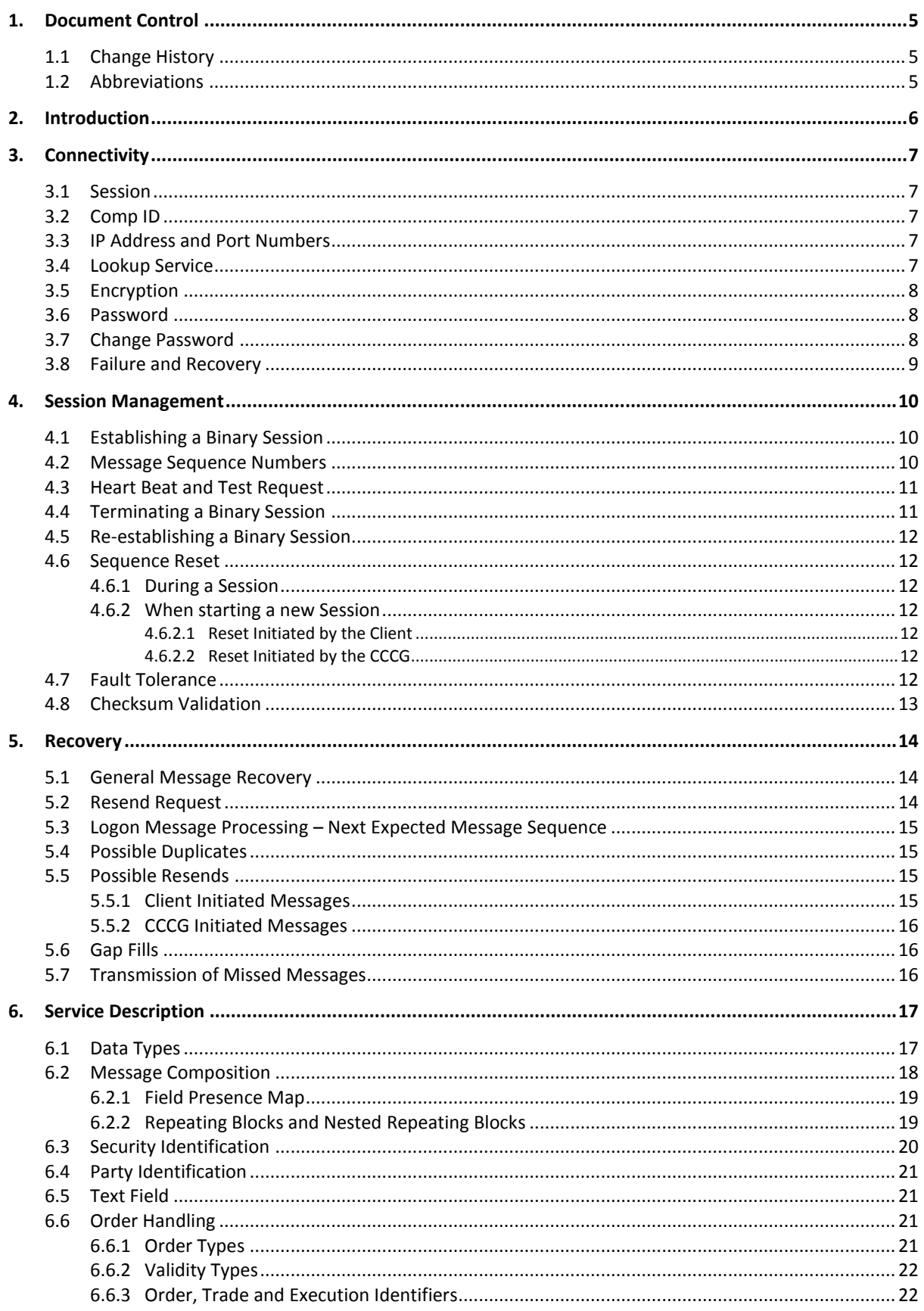

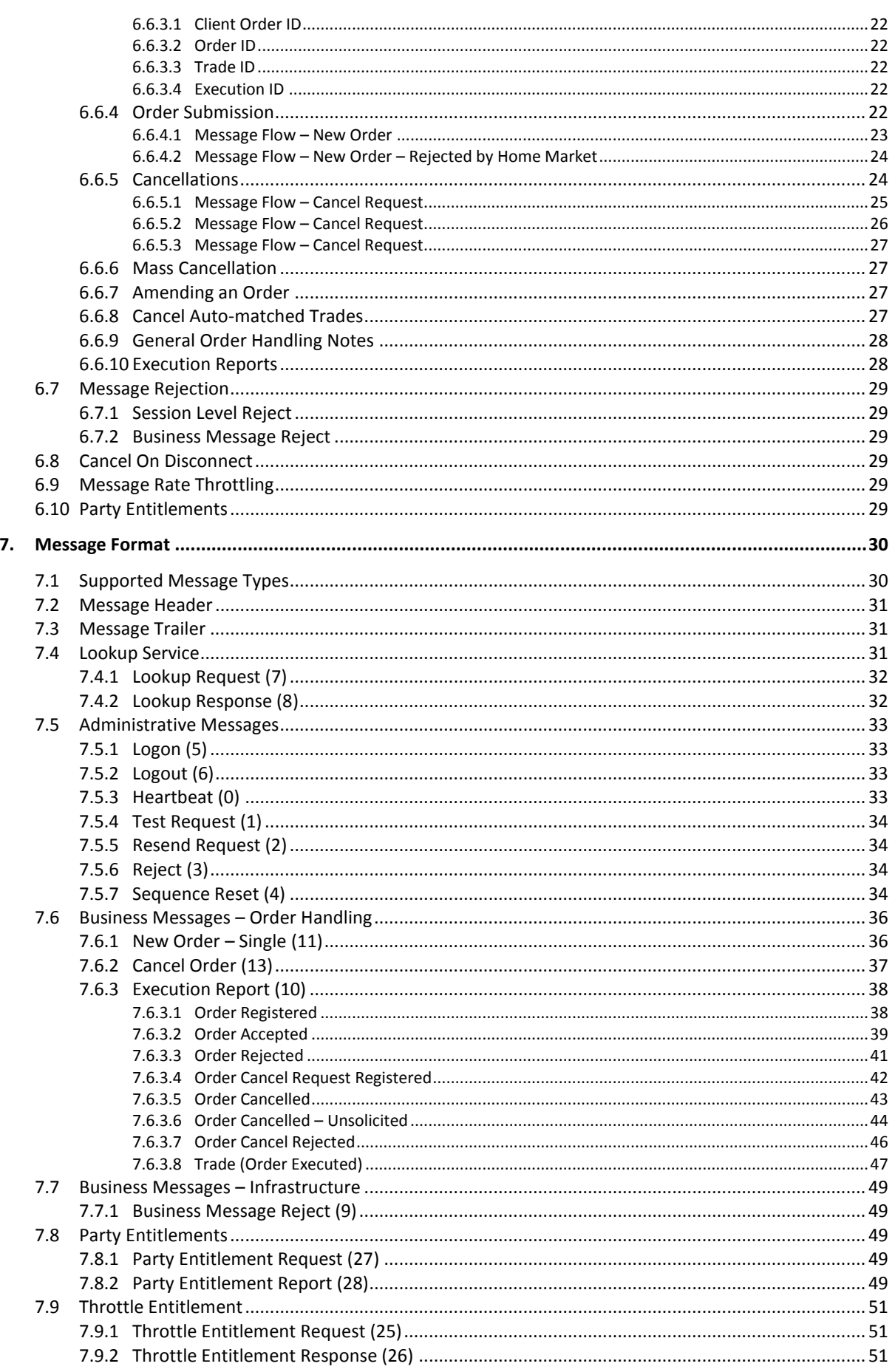

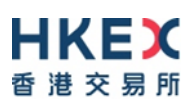

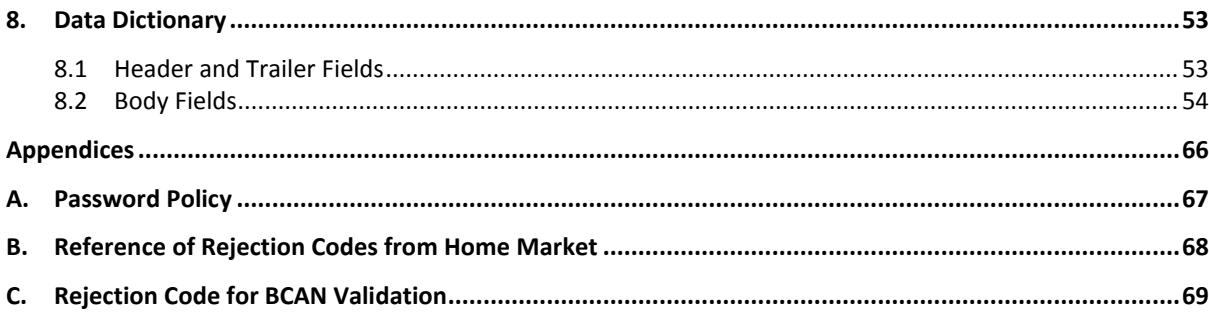

# <span id="page-4-0"></span>**1. Document Control**

# <span id="page-4-1"></span>**1.1 Change History**

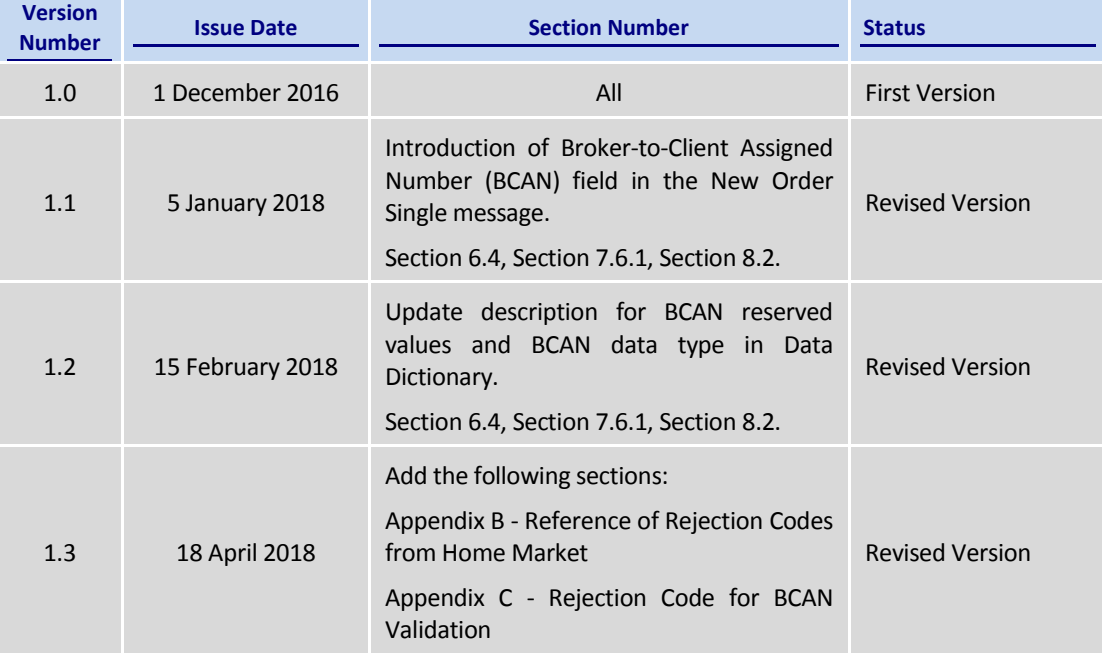

# <span id="page-4-2"></span>**1.2 Abbreviations**

Terms and abbreviations referred to in this document are tabulated as follows:

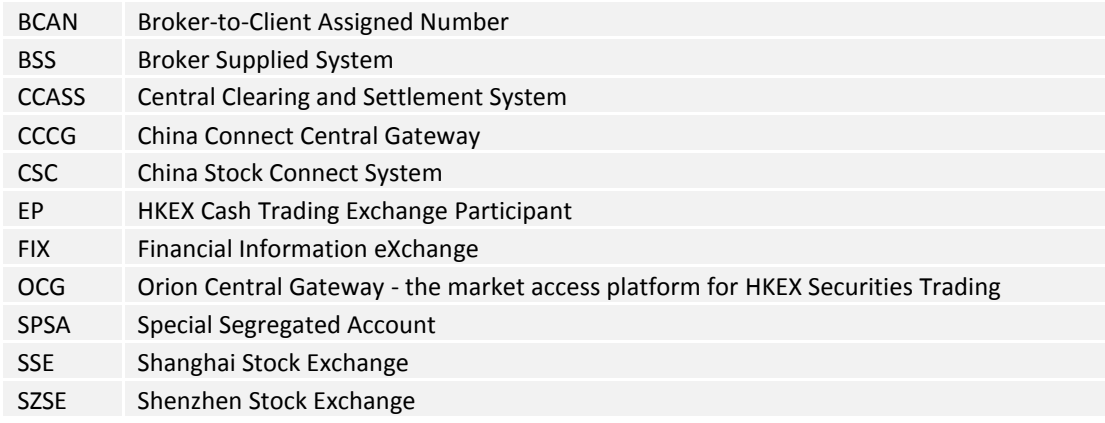

# <span id="page-5-0"></span>**2. Introduction**

This document describes the binary interface of the HKEX China Connect Central Gateway ("CCCG"), the market access platform for the China Stock Connect trading service.

The CCCG provides a centralized, highly resilient, low latency, flexible and scalable platform for all Exchange Participants (EPs) to access HKEX China Stock Connect system ("CSC") for northbound trading of designated stocks listed in the home market in Mainland China.

The CCCG mostly follows the interface and event model used in Orion Central Gateway ("OCG"), the market access platform for Hong Kong cash market.

The terminology used, message format, message flow and event models described throughout this document are similar to that of FIX 5.0 SP2 protocol specifications, where applicable, with some specific and explicit changes for performance and adaptability reasons.

HKEX and/or its subsidiaries endeavour to ensure the accuracy and reliability of the information provided, but do not guarantee its accuracy and reliability and accept no liability (whether in tort or contract or otherwise) for any loss or damage arising from any inaccuracy or omission or from any decision, action or non-action based on or in reliance upon information contained in this document.

No part of this document may be copied, distributed, transmitted, transcribed, stored in a retrieval system, translated into any human or computer language, or disclosed to third parties without written permission from HKEX.

HKEX reserves the right to amend any details in this document at any time, without notice.

# <span id="page-6-0"></span>**3. Connectivity**

## <span id="page-6-1"></span>**3.1 Session**

Exchange Participants connect their broker supplied systems ("BSS" or "Client") to the CCCG via subscription to one or more CCCG "Session". This connection is a standard TCP/IP pointto-point connection.

EPs are expected to pre-register at least one IP address using which a client from their end would establish a Trading Session with the CCCG. For backup purposes EPs can optionally pre-register up to 3 additional IP addresses for each session.

A session can be established from only one of the pre-registered IP addresses for that session. EPs can pre-register any given IP address for more than one session such that the same BSS can be used to connect to CCCG through one or more sessions.

## <span id="page-6-2"></span>**3.2 Comp ID**

The client should use the Comp ID (a unique session identifier) provided by HKEX for each session in order to connect to the CCCG. A single client may have multiple connections to the CCCG i.e., multiple Binary sessions, each with its own Comp ID.

The messages sent to the CCCG should contain the Comp ID assigned to the client in the field Comp ID in the header section.

#### <span id="page-6-3"></span>**3.3 IP Address and Port Numbers**

The client that wishes to connect to the CCCG will first connect to the Lookup Service by using one of the four (4) Lookup Service IP-port pairs published by HKEX. Two of these connection points represent the primary site Lookup Service and the other two represent the backup site Lookup Service

HKEX will provide these four (4) IP address and Port number pairs through a separate medium.

#### <span id="page-6-4"></span>**3.4 Lookup Service**

The client connecting to the CCCG via the binary protocol must first connect to a predefined Lookup Service and request for a connection point (an IP address and port) to the binary trading gateway.

The client should attempt the Lookup Service connections in the following order:

- **Primary site primary Lookup Service**
- **Primary site mirror Lookup Service**
- **Backup site primary Lookup Service**
- Backup site mirror Lookup Service
- **•** Cycle back to primary site primary Lookup Service

The backup site Lookup Service will not be open unless there is a failover.

The client can request for the Lookup Service via the Lookup Request message by specifying the Type of Service and the Protocol Type the client wish to connect to.

The Lookup Request must originate from an IP address allowed (i.e., one of the 4 IP addresses as mentioned in **Sectio[n 3.1](#page-6-1)**) for the Comp ID specified in the Lookup Request.

The Lookup Service will respond to a Lookup Request with a Lookup Response. If the Lookup Request is accepted, the Lookup Service will deliver two IP Address & Port pairs (one for the primary and one for the mirror) of the CCCG trading service to the client via the Lookup Response. The client is expected to always attempt the primary service first.

In the case where the Lookup Request is rejected, the Lookup Service will reply with a Lookup Response with Lookup Status set to Rejected (1). The reason for rejection of the Lookup Request will be reflected in the Lookup Reject Code field.

If Lookup Service can't be reached for reasons or the service rejects the request, client should observe a delay of 5 seconds before re-attempting.

#### <span id="page-7-0"></span>**3.5 Encryption**

The binary protocol expects Password and New Password be encrypted when they are sent in the Logon message from the client to the CCCG.

To encrypt the password, the client is expected to use a 2048-bit RSA [\(http://en.wikipedia.org/wiki/RSA\\_\(algorithm\)\)](http://en.wikipedia.org/wiki/RSA_(algorithm)) public key circulated (through a different medium) by HKEX. The binary output of the RSA encryption must be represented in Big Endian format (Padding scheme is PKCS #1) and then converted to an alphanumeric value by means of standard base-64 encoding [\(http://en.wikipedia.org/wiki/Base64\)](http://en.wikipedia.org/wiki/Base64) when communicating with the CCCG.

HKEX may periodically renew the public key used by the client and after a public key renewal; a client may continue to use the old key for a limited grace period. Both keys may be used during this time.

#### <span id="page-7-1"></span>**3.6 Password**

The client should specify their password in the Password field of the Logon message. This password must be in encrypted form. For security reasons, the client is expected to prefix the login time, in UTC format (YYYYMMDDHHMMSS), to the password before encryption. The client must ensure that login time is in accurate UTC. The CCCG will extract the login time prefix from the decrypted password string and validate that it is within the configured tolerance of the actual current time. A Logon request that fails this validation is rejected by the CCCG.

The status of the password (i.e. whether it is accepted or rejected) will be specified in the Session Status field of the Logon sent by the CCCG to confirm the establishment of a binary connection.

Repeated failures in password validation may force HKEX to lock the client; the EP is expected to contact HKEX to unlock the client and reset the password.

#### <span id="page-7-2"></span>**3.7 Change Password**

Each new Comp ID will be assigned a password on registration. The client is expected to change the password upon first logon whenever a password is (re)issued by HKEX.

Password change request can be made together with Logon request. The client should specify the encrypted new password in the New Password field and the current encrypted password in the Password field.

The new password must comply with HKEX password policy (refer to Appendix [A\)](#page-66-0). The status of the new password (i.e. whether it is accepted or rejected) will be specified in the Session Status field of the Logon sent by the CCCG to confirm the establishment of a binary connection. The new password will, if accepted, be effective for subsequent logins.

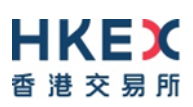

The client is required to change the password periodically. HKEX will set expiry duration for the password without exemption; a reminder will be sent indicating that the password is to about to expire, through the Text field in the Logon response. Once the password has expired for a client, that client will not be allowed to logon, and the EP is required to contact HKEX to unlock and reset the client password.

#### <span id="page-8-0"></span>**3.8 Failure and Recovery**

The system has been designed with fault tolerance and disaster recovery features that ensure that trading should continue in the unlikely event of a process or server outage.

If the client is unexpectedly disconnected from the Primary CCCG, it should attempt to reconnect to the Primary CCCG before attempting to connect to the Secondary CCCG. Even after these attempts if a connection can't be established, the client then should make use of Lookup Service to determine the connection points once again.

# <span id="page-9-0"></span>**4. Session Management**

## <span id="page-9-1"></span>**4.1 Establishing a Binary Session**

Each client will use the assigned IP address and port provided via the Lookup Service to establish a TCP/IP connection with the CCCG. The client will initiate a Binary session at the start of each trading day by sending the Logon message.

A client must identify itself using the Comp ID field. The CCCG will validate the Comp ID, password and IP address of the client.

Once the client is authenticated, the CCCG will respond with a Logon message with Session Status set to Session Active (0). If the client's Logon message included the field New Password and the client is authenticated, the CCCG will respond with a Logon message with Session Status set to Session Password Changed (1).

The client must wait for the Logon from the CCCG before sending additional messages. If additional messages are received from the client before the exchange of Logon messages, the TCP/IP connection with the client will be disconnected.

If a logon attempt fails for the following reasons, the CCCG will send a Logout or a Reject and then terminate the session; the Session Status of the Logout message will indicate the reason for the logout:

- **Password failure**
- Comp ID is locked
- Logon is not permitted during this time

For all other reasons, including the following, the CCCG will terminate the session without sending a Logout or Reject:

Invalid Comp ID or IP address

If during a logon of a client (i.e., a Comp ID), the CCCG receives a second connection attempt while a valid binary session is already underway for that same Comp ID, the CCCG will terminate both connections without sending a Logout or Reject message.

Inbound message sequence number will not be incremented if the connection is abruptly terminated due to the logon failure.

If a session level failure occurs due to a message sent by the client which contains a sequence number that is less than what is expected and the PossDup is not set to 1 (Yes), then the CCCG will send a Logout message and terminate the Binary connection. In this scenario the inbound sequence number will not be incremented but the outbound sequence number will be incremented.

If the CCCG does not respond to the session initiation (client initiated Logon message), the client is expected to wait for a time period of *60 seconds* prior to terminating the connection. The client is expected to retry session initiation after an elapsed time period of *60 seconds*.

If a client is disconnected abruptly or via a Logout message from the CCCG, the client is expected to wait for a time period of *10 seconds* prior to reconnecting to the CCCG.

#### <span id="page-9-2"></span>**4.2 Message Sequence Numbers**

Under the binary protocol, the client and CCCG will each maintain a separate and independent set of incoming and outgoing message sequence numbers. Sequence numbers

should be initialized<sup>1</sup> to 1 (one) at the start of the day and be incremented throughout the session. Either side of a binary session will track the:

- Next Expected Message Sequence number (starting at 1)
- Next To Be Sent Message Sequence number (starting at 1); with respect to the contra-party.

Monitoring sequence numbers will enable parties to identify and react to missed messages and to gracefully synchronize applications when reconnecting during a Binary session.

Any message sent by either side of a binary session will increment the sequence number unless explicitly specified for a given message type.

If any message sent by one side of a binary session contains a sequence number that is LESS than the Next Expected Message Sequence number then the other side of this session is expected to send a Logout message and terminate the Binary connection immediately, unless the PossDup flag is set to 1 (Yes).

A Binary session will not be continued to the next trading day. Both sides are expected to initialize (reset to 1) the sequence numbers at the start of each day. At the start of each trading day if the client starts with a sequence number greater than 1 then the CCCG will terminate the session immediately without any further exchange of messages.

#### <span id="page-10-0"></span>**4.3 Heart Beat and Test Request**

The client and the CCCG will use the Heartbeat message to monitor the communication line during periods of inactivity and to verify that the interfaces at each end are available.

The heartbeat interval is expected to be set as *20 Seconds*.

The CCCG will send a Heartbeat anytime it has not transmitted a message for the duration of the heartbeat interval. The client is expected to employ the same logic.

If the CCCG detects inactivity for a period longer than *3 heartbeat intervals*, it will send a Test Request message to force a Heartbeat from the client. If a response to the Test Request is not received within a reasonable transmission time (recommended being an elapsed time equivalent to 3 heartbeat intervals), the CCCG will send a Logout and break the TCP/IP connection with the client. The client is expected to employ similar logic if inactivity is detected on the part of the CCCG.

#### <span id="page-10-1"></span>**4.4 Terminating a Binary Session**

Session termination can be initiated by either the CCCG or the client by sending a Logout message. Upon receiving the Logout request, the contra-party will respond with a Logout message signifying a Logout reply. Upon receiving the Logout reply, the receiving party will terminate the connection.

If the contra-party does not reply with either a Resend Request or a Logout reply, the Logout initiator should wait for *60 seconds* prior to terminating the connection.

The client is expected to terminate each Binary connection at the end of each trading day before the CCCG service is shut down. However, all open Binary connections will be terminated (a Logout message will be sent) by the CCCG when its service is shut down. Under exceptional circumstances the CCCG may initiate the termination of a connection during the trading day by sending the Logout message.

1

<sup>1</sup> *Lookup service related messages (i.e., Lookup Request and Lookup Response) are expected to have a sequence number of 1 always; and these sequence numbers have no relationship with the sequence numbers for the session referred to here.* 

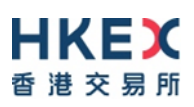

If, during the exchange of Logout messages, the client or the CCCG detects a sequence gap, it should send a Resend Request.

#### <span id="page-11-0"></span>**4.5 Re-establishing a Binary Session**

If a Binary connection is terminated during the trading day it may be re-established via an exchange of Logon messages.

Once the Binary session is re-established, the message sequence numbers will continue from the last message successfully transmitted prior to the termination.

#### <span id="page-11-1"></span>**4.6 Sequence Reset**

The sequence reset could be done in two modes;

1. Gap-fill mode:

Gap-fill mode is expected to be used by one side when skipping session level messages which can be ignored by the other side.

2. Reset mode:

Reset mode is used only in exceptional scenarios to indicate a reset in the session's starting sequence number. This mode can ONLY be used by the CCCG. Client initiated resets would be rejected by the CCCG.

Following scenarios exist:

#### <span id="page-11-2"></span>**4.6.1 During a Session**

The CCCG and the client may use the Sequence Reset message in Gap Fill mode if either side wishes to increase the expected incoming sequence number of the other party.

The CCCG may also use the Sequence Reset message in Sequence Reset mode if it wishes to increase the expected incoming sequence number of the other party. The Sequence Reset mode should only be used to recover from an emergency situation. It should not be relied upon as a regular practice.

#### <span id="page-11-3"></span>**4.6.2 When starting a new Session**

#### <span id="page-11-4"></span>**4.6.2.1 Reset Initiated by the Client**

Reset sequence (reset to 1) through the Logon Message will not be facilitated by the CCCG. In order to reset the sequence (reset to 1), the client should manually inform the HKEX Operations Desk.

#### <span id="page-11-5"></span>**4.6.2.2 Reset Initiated by the CCCG**

The system has been designed with fault tolerance and disaster recovery technology that should ensure that the CCCG retains its incoming and outgoing message sequence numbers for each client in the unlikely event of an outage. However, the client is required to support a manual request by HKEX to initialize sequence numbers prior to the next login attempt.

#### <span id="page-11-6"></span>**4.7 Fault Tolerance**

After a failure on client side or on CCCG side, the client is expected to be able to continue the same session.

In case of a catastrophic scenario, the binary gateway will restart from a higher sequence number considering the previous session or may start from sequence number 1.

If the sequence number is reset to 1 by the CCCG, all previous messages will not be available for the client side.

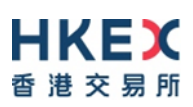

The client and the CCCG are expected to negotiate on the Next Expected Message Sequence number and Next To Be Received Sequence number through an alternate medium prior to initiating the new session (Manually setting the sequence number for both ends after having a direct communication with the client).

#### <span id="page-12-0"></span>**4.8 Checksum Validation**

The CCCG performs a checksum validation on all incoming messages into the input services. Incoming messages that fail the checksum validation will be rejected and the connection will be dropped by the CCCG without sending a logout.

Conversely, the CCCG stamps an identically calculated checksum field on all outgoing messages from the input interfaces. In case of a checksum validation failure, the client is expected to drop the connection and take any appropriate action before reconnecting. Messages that fail the checksum validation should not be processed.

This checksum is a **CRC32C** value with the polynomial **0x1EDC6F41**, presented as a 32-bit unsigned integer [\(http://en.wikipedia.org/wiki/Cyclic\\_redundancy\\_check#CRC-32C\)](http://en.wikipedia.org/wiki/Cyclic_redundancy_check#CRC-32C).

# <span id="page-13-0"></span>**5. Recovery**

## <span id="page-13-1"></span>**5.1 General Message Recovery**

- A gap is identified when an incoming message sequence number is found to be greater than Next Expected Message Sequence number.
- The Resend Request will indicate the Start Sequence and End Sequence of the message gap identified and when replying to a Resend Request, the messages are expected to be sent strictly honouring the sequence.
- If messages are received outside of the Start and End sequence numbers, then the recovering party is expected to queue those messages until the gap is recovered.

During the message recovery process, the recovering party will increment the Next Expected Sequence number accordingly based on the messages received. If messages applicable to the message gap are received out of sequence then the recovering party will drop these messages.

 The party requesting the Resend Request can specify "0" in the End Sequence to indicate that they expect the sender to send ALL messages starting from the Start Sequence.

In this scenario, if the recovering party receives messages with a sequence greater than the Start Sequence, out of sequence, the message will be ignored.

 Administrative messages such as Sequence Reset, Heartbeat and Test Request which can be considered irrelevant for a retransmission could be skipped using the Sequence Reset message in gap-fill mode.

Note that the CCCG expects the client to skip Sequence Reset messages when replying to a Resend Request at all times.

 When resending messages, the CCCG would use either PossDup or PossResend flag to indicate whether the messages were retransmitted earlier.

If PossDup flag is set, it indicates that the same message with the given sequence number with the same business content may have been transmitted earlier.

In the case where PossResend flag is set, it indicates that the same business content may have been transmitted previously but under the different message sequence number. In this case business contents needs to be processed to identify the resend. For example, in Execution Reports the Execution ID may be used for this purpose.

## <span id="page-13-2"></span>**5.2 Resend Request**

The client may use the Resend Request message to recover any lost messages. This message may be used in one of three modes:

- (i) To request a single message. The Start Sequence and End Sequence should be the same.
- (ii) To request a specific range of messages. The Start Sequence should be the first message of the range and the End Sequence should be the last of the range.
- (iii) To request all messages after a particular message. The Start Sequence should be the sequence number immediately after that of the last processed message and the End Sequence should be zero (0).

## <span id="page-14-0"></span>**5.3 Logon Message Processing – Next Expected Message Sequence**

Upon receipt of a Logon message from a client, the CCCG will validate the Comp ID and the Password. If this validation results in an invalid Comp ID or invalid password the CCCG would terminate the session with the client without any further exchange of messages.

If the Logon request is validated successfully for Comp ID and password, the CCCG will move onto validate the Next Expected Message Sequence number of the incoming Logon message.

If the Next Expected Message Sequence number indicated is:

- 1. Greater than the CCCG's Next To Be Sent Sequence number, then the session will be terminated immediately after sending the logout message (i.e., manual intervention is required in this case).
- 2. Equal to the CCCG's Next To Be Sent Sequence number, then the CCCG will start sending message starting from the indicated sequence number
- 3. Less than the CCCG's Next To Be Sent Sequence number, then the CCCG would consider this as a gap-fill (i.e., the client has not received these messages and the CCCG has to resend them now<sup>2</sup>) and send messages starting from the indicated message up to the logon message sequence and skip the logon message sequence using a gap-fill and continue sending new messages from there on

If the Next Expected Message Sequence number indicated is valid then the CCCG will send a Logon signifying a logon reply specifying the Next Expected Message Sequence number from the client. Immediately following the logon reply, the CCCG would start message transmission as indicated above.

The client upon receipt of the Logon message from the CCCG is expected follow the exact steps as indicated above.

Neither side should generate a Resend Request based on the Sequence Number of the incoming Logon message but should expect any gaps to be filled automatically by following the Next Expected Sequence processing described above*<sup>2</sup>* .

Note that indicating the Next Expected Message Sequence number in the Logon request is mandatory.

Note also that in the unlikely event of a failure & recovery of CCCG if the client chooses not to retransmit certain application messages upon detecting a gap while CCCG has lost the state of the original responses for those messages, the client may not receive any responses from CCCG for those application messages, which the client skipped from retransmitting during the recovery.

#### <span id="page-14-1"></span>**5.4 Possible Duplicates**

The CCCG handles possible duplicates according to the Financial Information Exchange – FIX protocol.

#### <span id="page-14-2"></span>**5.5 Possible Resends**

1

#### <span id="page-14-3"></span>**5.5.1 Client Initiated Messages**

The CCCG does not handle possible resends for the client-initiated messages (e.g., New Order, Cancel Order, etc.) and the message will be processed without considering the value in the PossResend field. Any message with duplicate Client Order ID will be rejected based

**<sup>2</sup>** *During the period where the CCCG is resending messages to the client, the CCCG does not allow another Resend Request from the client. If a new Resend Request is received during this time, the CCCG will terminate the session immediately without sending the Logout message.*

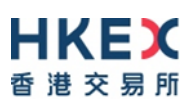

on the Client Order ID uniqueness check and messages which conform to the uniqueness check will be processed as normal messages.

#### <span id="page-15-0"></span>**5.5.2 CCCG Initiated Messages**

The CCCG may use the PossResend field to indicate that an application message may have already been sent under a different sequence number. The client should validate the contents (e.g., Execution ID) of such a message against those of messages already received during the current trading day to determine whether the new message should be ignored or processed.

#### <span id="page-15-1"></span>**5.6 Gap Fills**

The following messages are expected to be skipped using gap-fills when being retransmitted:

- 1. Logon
- 2. Logout
- 3. Heartbeat
- 4. Test Request
- 5. Resend Request
- 6. Sequence Reset

All other messages are expected to be replayed within a retransmission.

#### <span id="page-15-2"></span>**5.7 Transmission of Missed Messages**

The Execution Report, Business Message Reject and Reject messages generated during a period when a client is disconnected from the CCCG will be sent to the client when it next reconnects. In the unlikely event the disconnection was due to an outage of the CCCG, Business Message Reject and Reject messages may not be retransmitted, and the messages which will be retransmitted to the client will include a PossResend set to 1 (Yes).

# <span id="page-16-0"></span>**6. Service Description**

# <span id="page-16-1"></span>**6.1 Data Types**

The table below describes each data type included in all of the messages in the Binary Trading Gateway.

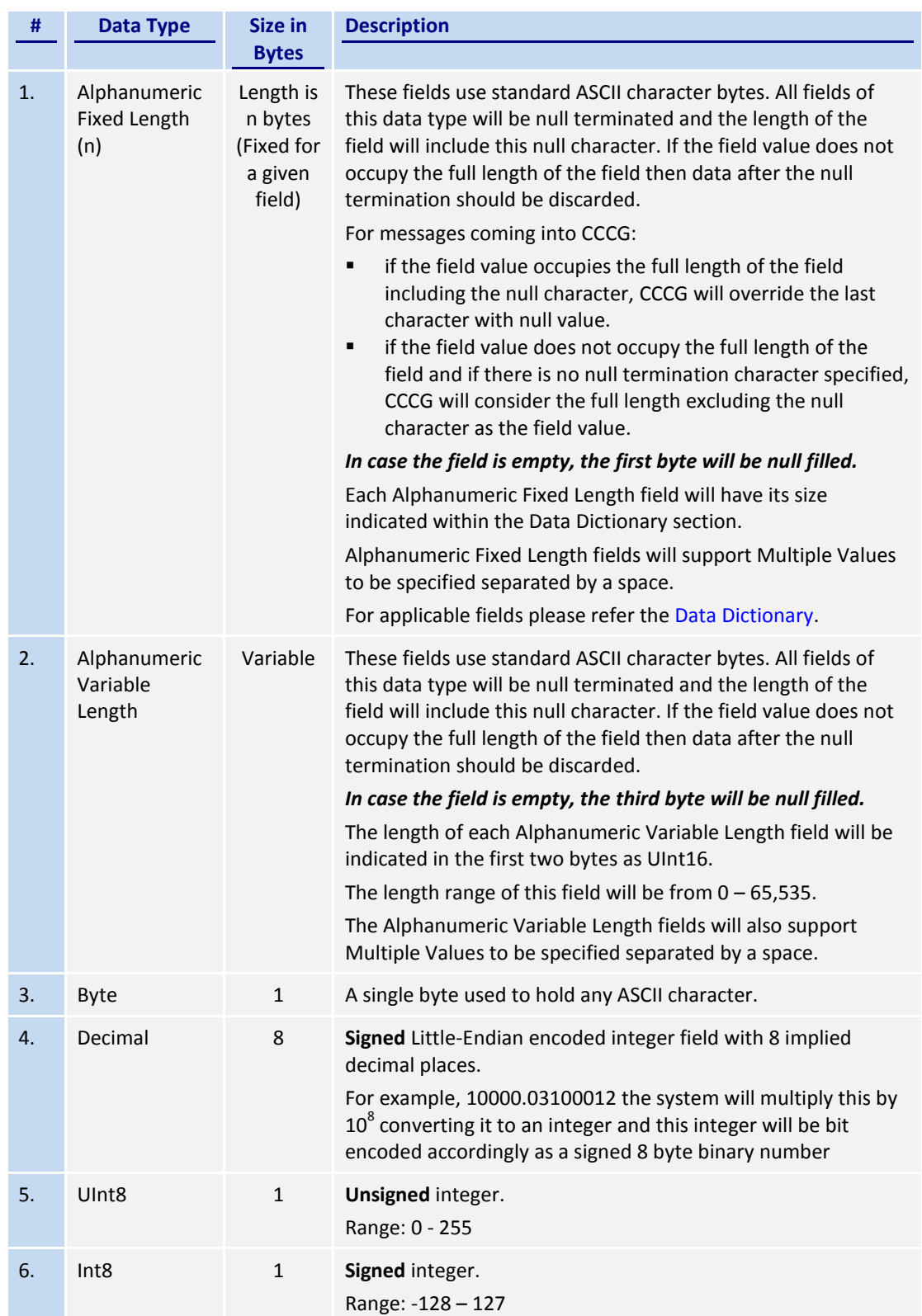

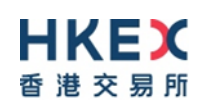

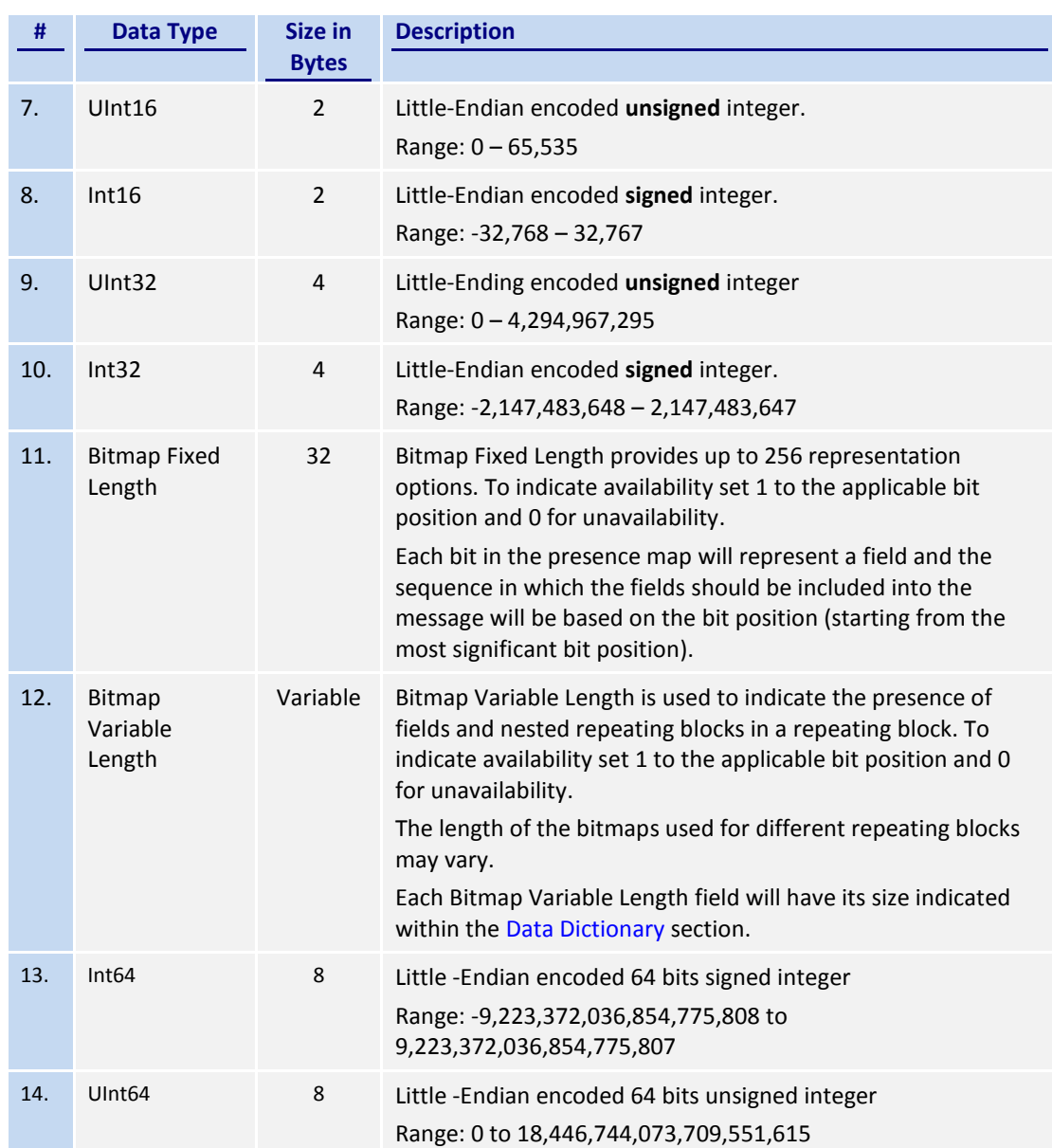

## <span id="page-17-0"></span>**6.2 Message Composition**

Each message comprises of the following logical components:

- 1. Header
- 2. Body
- 3. Trailer

Fields within a message are formed in the same order as the composition given above.

Fields present within the body of the message is defined through a field presence map where the present fields are indicated as part of the header.

Fields which are part of the header and the trailer are considered mandatory.

#### <span id="page-18-0"></span>**6.2.1 Field Presence Map**

The binary protocol provides a concept of field presence maps per each message type where using these bitmap fields available within the message, senders could indicate the fields available within the message in a dynamic nature.

Each bit in the presence map will represent a field and the sequence in which the fields should be included into the message will be based on the bit position (starting from the most significant bit position). All fields applicable to a particular presence map should be included into message immediately following the applicable presence map.

For example, consider an 8 bit presence map. Positions 1, 2 and 3 indicate Instrument, Client Order ID and Order Quantity respectively where rest of the positions has not been assigned to a field.

To indicate the presence of the fields Instrument and Order Quantity the presence map will be set as shown below:

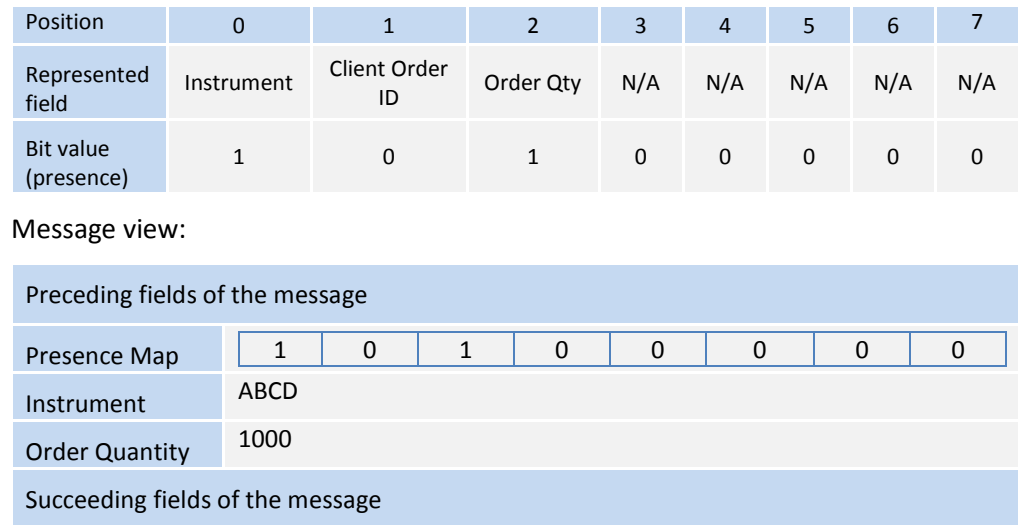

The applicable data types and lengths of the body fields are provided in the data dictionary. Based on the available fields as indicated by the field presence map, the recipient of the message is expected to decode the message accordingly.

Bit position for a field that commonly appears in multiple messages may be different; each message will have its own bit position for individual fields present in that message.

#### <span id="page-18-1"></span>**6.2.2 Repeating Blocks and Nested Repeating Blocks**

The binary protocol supports repeating blocks within the message body while also allowing nested repeating blocks within a repeating block.

When indicating a repeating block the field presence map will only indicate the presence of the repeating block. Based on the repeating block construct, the receiving party is expected to evaluate the field contents and the numbers of repeating blocks.

This specification describes the repeating block construct and the relevant field information such as the data types required to identify the message contents and also to calculate header and trailer information such as message length and checksums.

Each repeating block construct will have a repeating block header field which is immediately followed by a field presence map which will indicate the presence of the applicable fields in that repeating block and any nested repeating blocks included within.

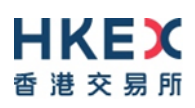

For example, consider an 8-bit field presence map included in the message header:

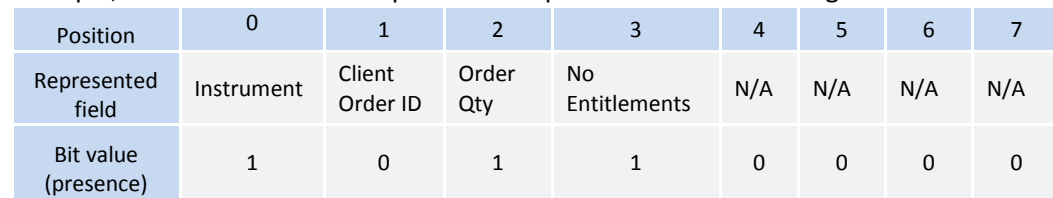

The 3<sup>rd</sup> position indicates a repeating block which indicates the number of entitlement applicable to the particular message.

A sample 'No Entitlements' repeating block construct is given below:

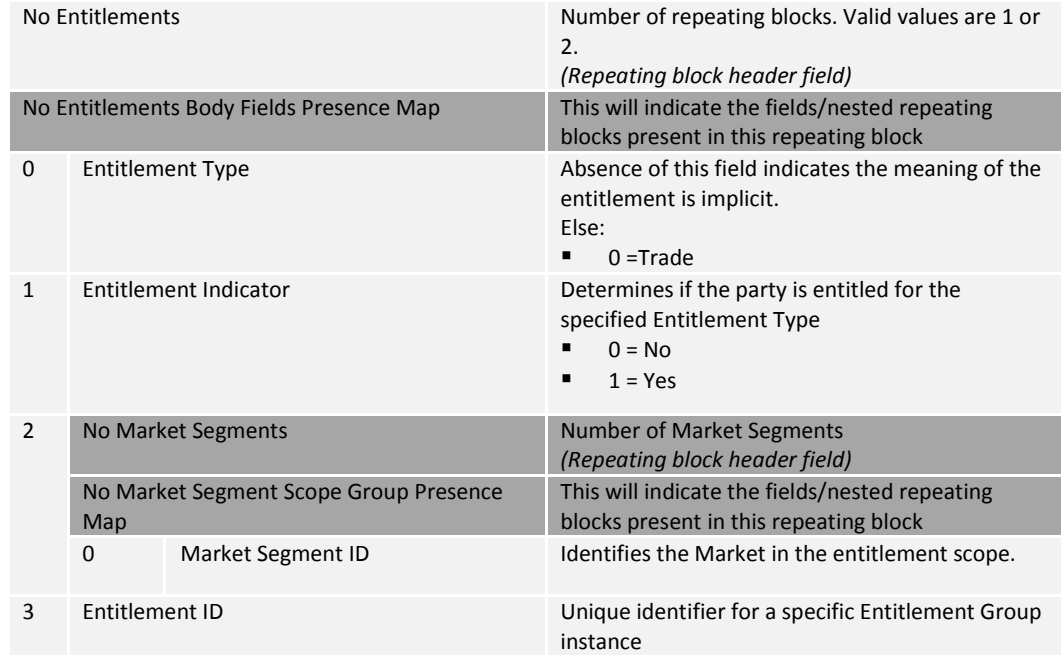

In the above message construct, 'No Market Segments' is a nested repeating block within the 'No Entitlements' repeating group.

The following provides an example message view when the nested repeating block is not present in the message. This is indicated in the Body Field Presence Map of the 'No Market Segments' repeating block.

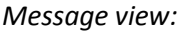

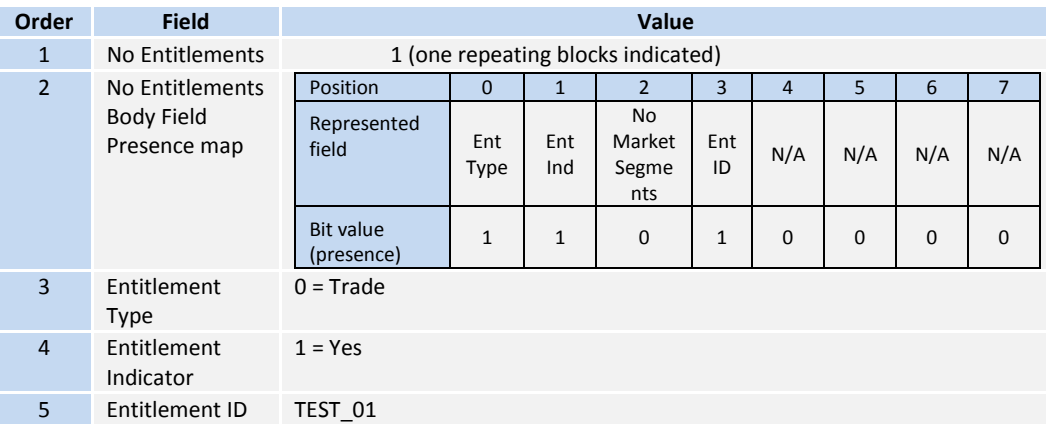

## <span id="page-19-0"></span>**6.3 Security Identification**

Instruments will be identified using the Security ID field. It is required to specify Security ID Source as Exchange Symbol (8) and Security Exchange as either of the following 2 ISO MICs:

- *XSSC* = ISO Market Segment Code for Stocks listed in Shanghai Stock Exchange under Shanghai – Hong Kong Stock Connect
- *XSEC* = ISO Market Segment Code for Stocks listed in Shenzhen Stock Exchange under Shenzhen – Hong Kong Stock Connect

Security ID will carry the Security Code of an instrument as assigned by the home market. It is possible that different Exchanges may have same Security Code which should be distinguished by respective ISO MIC.

Security ID with leading zeros will not be accepted.

#### <span id="page-20-0"></span>**6.4 Party Identification**

Party Identification is defined as follows:

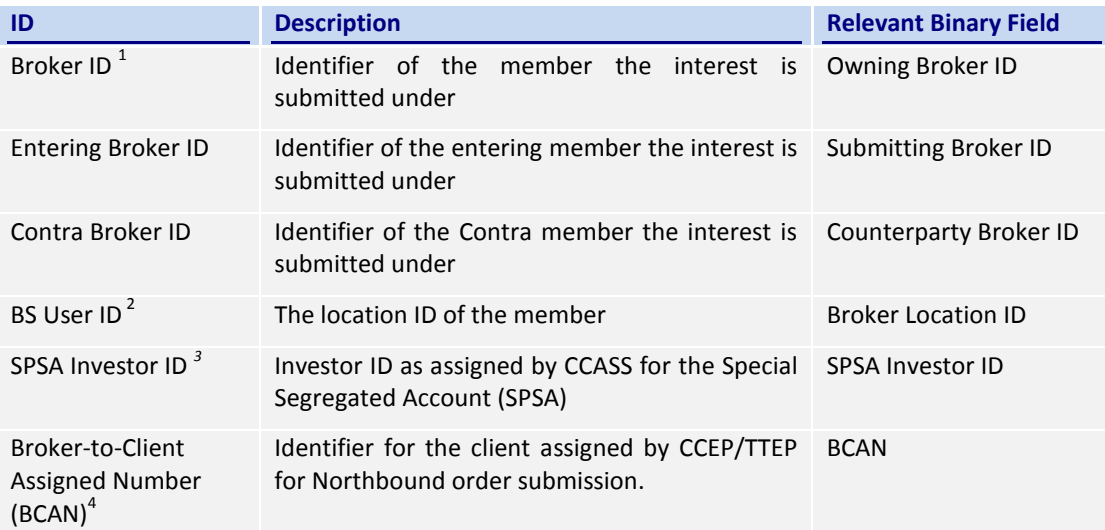

#### *Notes:*

- *1. Any Broker ID with leading zeroes will be rejected*
- *2. BS User ID if specified would be restricted to numeric digits only with possible range of values being 1 to 99,999,999; a value with leading zeroes will be rejected.*
- *3. This is the SPSA Investor ID as assigned by CCASS; a value with leading zeroes will be rejected.*
- *4. The valid range of BCAN for assignment to broker's specific individual or institutional clients is 100 to 9,999,999,999 while 0 to 99 are reserved by HKEX for specific BCAN type; a value with leading zeros will be rejected. It should be noted that the BCAN would not be echoed back in any of the Execution Report messages.*

#### <span id="page-20-1"></span>**6.5 Text Field**

The Text Field sent in any business message from a client will be used as Broker Comment/Broker Reference field, and may not contain more than 10 characters; if the Text field contains more than this permitted number of characters, the additional characters will be truncated.

Additionally, this text field is expected to contain only printable characters excluding any punctuation mark.

#### <span id="page-20-2"></span>**6.6 Order Handling**

#### <span id="page-20-3"></span>**6.6.1 Order Types**

The client may submit the following order types:

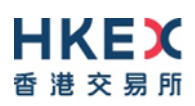

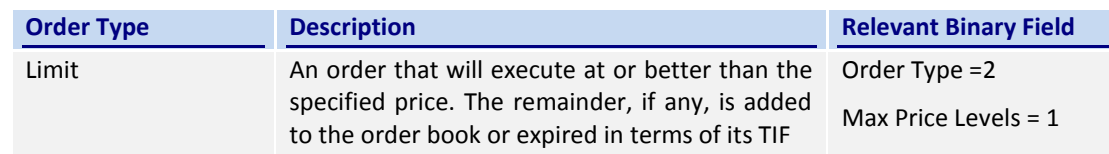

## <span id="page-21-0"></span>**6.6.2 Validity Types**

The client may submit the following validity types:

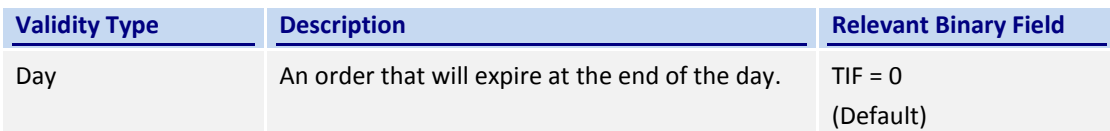

#### <span id="page-21-1"></span>**6.6.3 Order, Trade and Execution Identifiers**

#### <span id="page-21-2"></span>**6.6.3.1 Client Order ID**

The client must ensure each Client Order ID to be unique per Submitting Broker ID as an identifier of the order. The client should comply with the Binary protocol and ensure uniqueness of Client Order IDs across all messages (e.g., New Order, Cancel Request, etc.) across trading days sent under a particular Submitting Broker ID. However during the initial launch (and until further notice) the uniqueness is required to be within a trading day and the contents of Client Order ID would be restricted to numeric digits only with possible range of values being 1 to 99,999,999. Client order IDs with leading zeroes will be rejected by CCCG.

The client must, in terms of the Binary protocol, specify the Client Order ID when submitting a New Order and Cancel Request.

#### <span id="page-21-3"></span>**6.6.3.2 Order ID**

The CCCG will use the Order ID field of the Execution Report to keep track of orders with the matching system.

In terms of the Binary protocol, unlike Client Order ID which requires a chaining through amend requests and cancel requests, the Order ID of an order will remain constant throughout its life..

The client has the option to specify the Order ID when submitting a Cancel Request.

#### <span id="page-21-4"></span>**6.6.3.3 Trade ID**

The CCCG will use the Trade Match ID field to identify a trade for usage, if any (subject to applicable rules), when the trade is to be (or once the trade has been) communicated to the client.

#### <span id="page-21-5"></span>**6.6.3.4 Execution ID**

The CCCG will use the Execution ID field to affix a unique identifier for each Execution Report. Execution IDs will be unique per trading day.

#### <span id="page-21-6"></span>**6.6.4 Order Submission**

Single sided orders can be submitted into the CCCG using the New Order and the updates to the order submitted will be published in the form of Execution Reports, Session Rejects or Business Message Rejects based messages.

The CCCG will respond with an Execution Report to confirm the receipt of the request with Exec Type = Pending New or to indicate the rejection with Exec Type = Rejected.

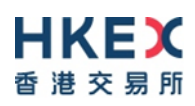

On acceptance of such a New Order request, CCCG will subsequently send another Execution Report either to confirm

- (a) the actual acceptance of the order by the home market, with Exec Type = New or
- (b) rejection of the order by the home market, with Exec Type = Rejected.

It should be noted that even if the CCCG has returned an Execution Report with Exec Type= Pending New, the subsequent but actual processing is left to the home market's governing rules and trading time table.

#### <span id="page-22-0"></span>**6.6.4.1 Message Flow – New Order**

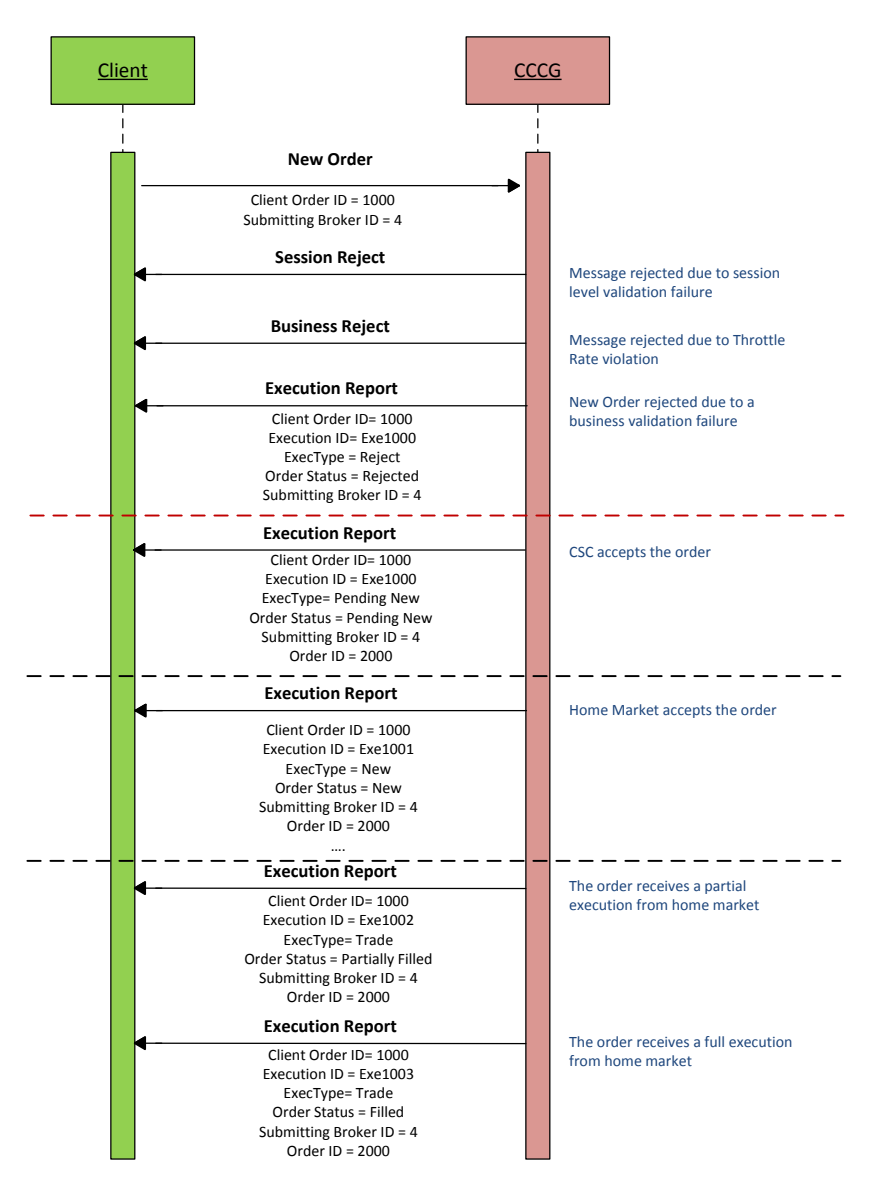

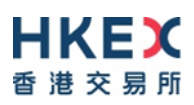

#### <span id="page-23-0"></span>**6.6.4.2 Message Flow – New Order – Rejected by Home Market**

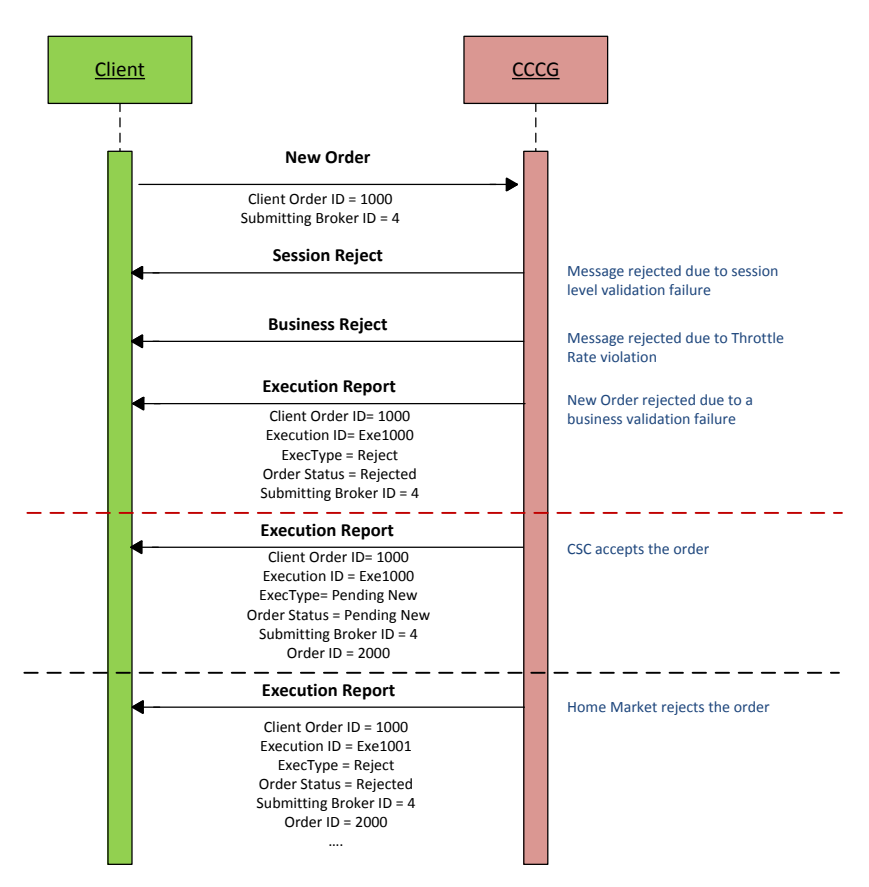

#### <span id="page-23-1"></span>**6.6.5 Cancellations**

The remainder of a live order may be cancelled via the Cancel Request message. The CCCG will respond with either:

- (a) an Execution Report to confirm the receipt of the request with Exec Type = Pending Cancel or
- (b) a Cancel Reject message to indicate the rejection of the cancellation request.

On acceptance of a Cancel Request, CCCG will subsequently send either:

- (a) another Execution Report with Exec Type = Cancelled to confirm the actual cancellation by the home market or
- (b) Cancel Reject message for a rejection by the home market.

The client should identify the order being cancelled by its Original Client Order ID. The client can specify the Order ID in the Cancel Request message but it is not a mandatory requirement. If the Order ID is specified in the Cancel Request message, the system will validate the specified Order ID with the actual Order ID assigned to the particular order by the system (order is identified by the Original Client Order ID). The Cancel Request will be rejected if the specified Order ID is invalid based on this validation.

The client may not cancel an order that is fully filled or cancelled or expired. If the client sends a cancel request for an order for which a cancellation is already being processed the incoming cancel request will be rejected.

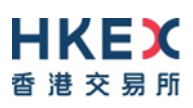

It should be noted that even if the CCCG has returned an Execution Report with Exec Type= Pending Cancel, the subsequent but actual cancellation processing is left to the home market's governing rules and trading time table.

#### <span id="page-24-0"></span>**6.6.5.1 Message Flow – Cancel Request**

General message flow:

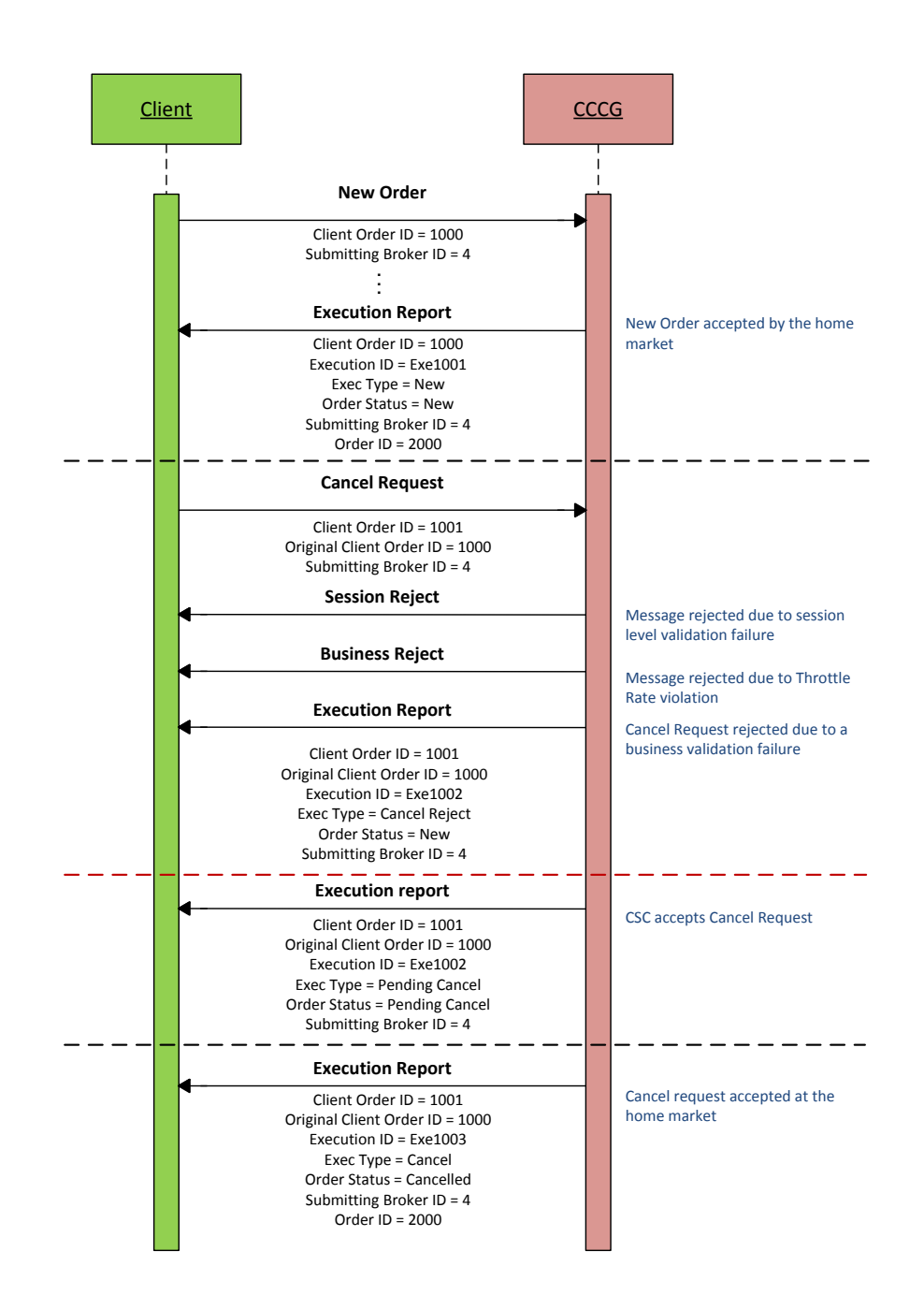

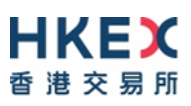

#### <span id="page-25-0"></span>**6.6.5.2 Message Flow – Cancel Request**

Cancel Request is rejected by the home market:

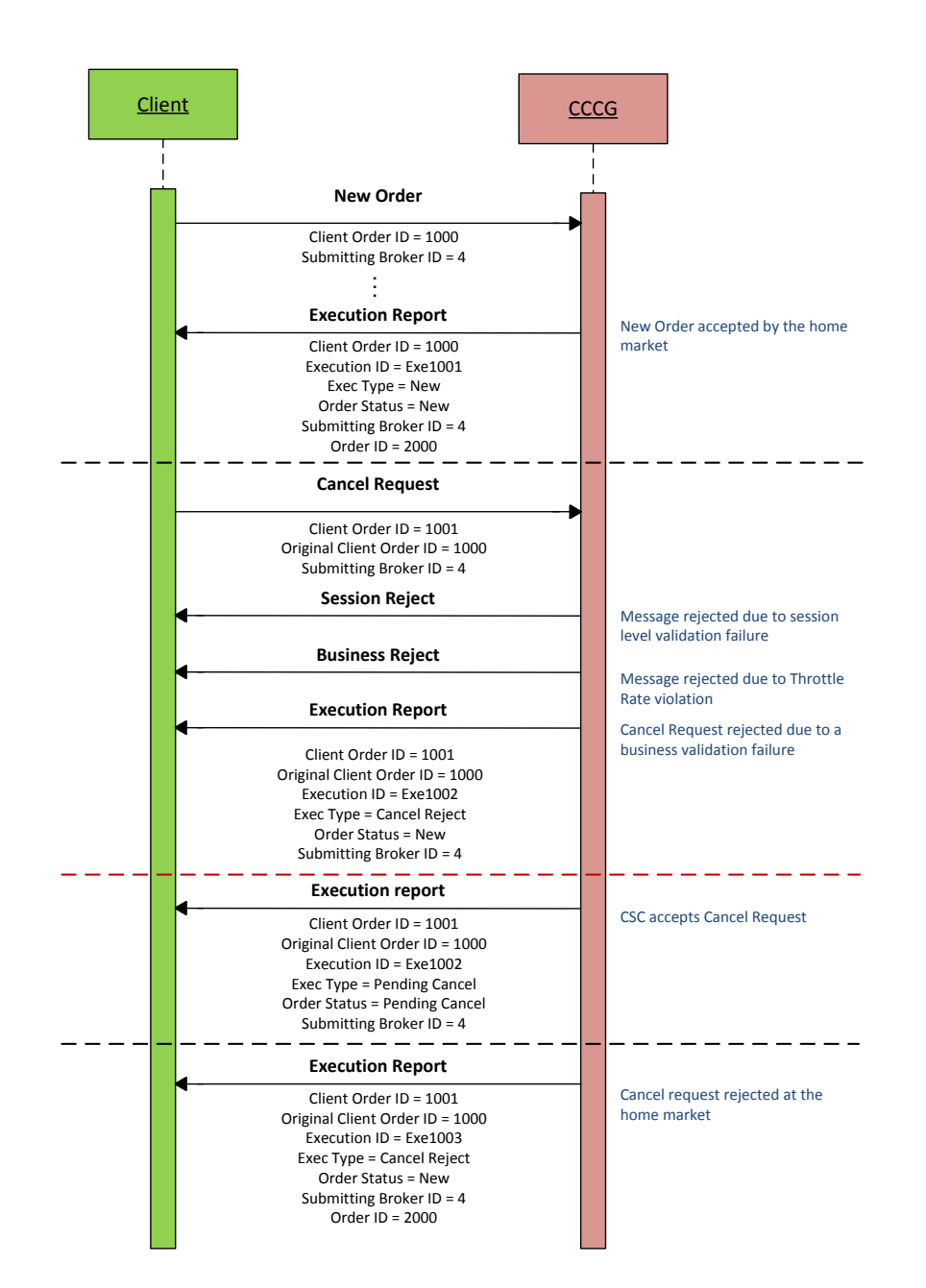

#### <span id="page-26-0"></span>**6.6.5.3 Message Flow – Cancel Request**

Cancel Request is submitted before home market accepts the order:

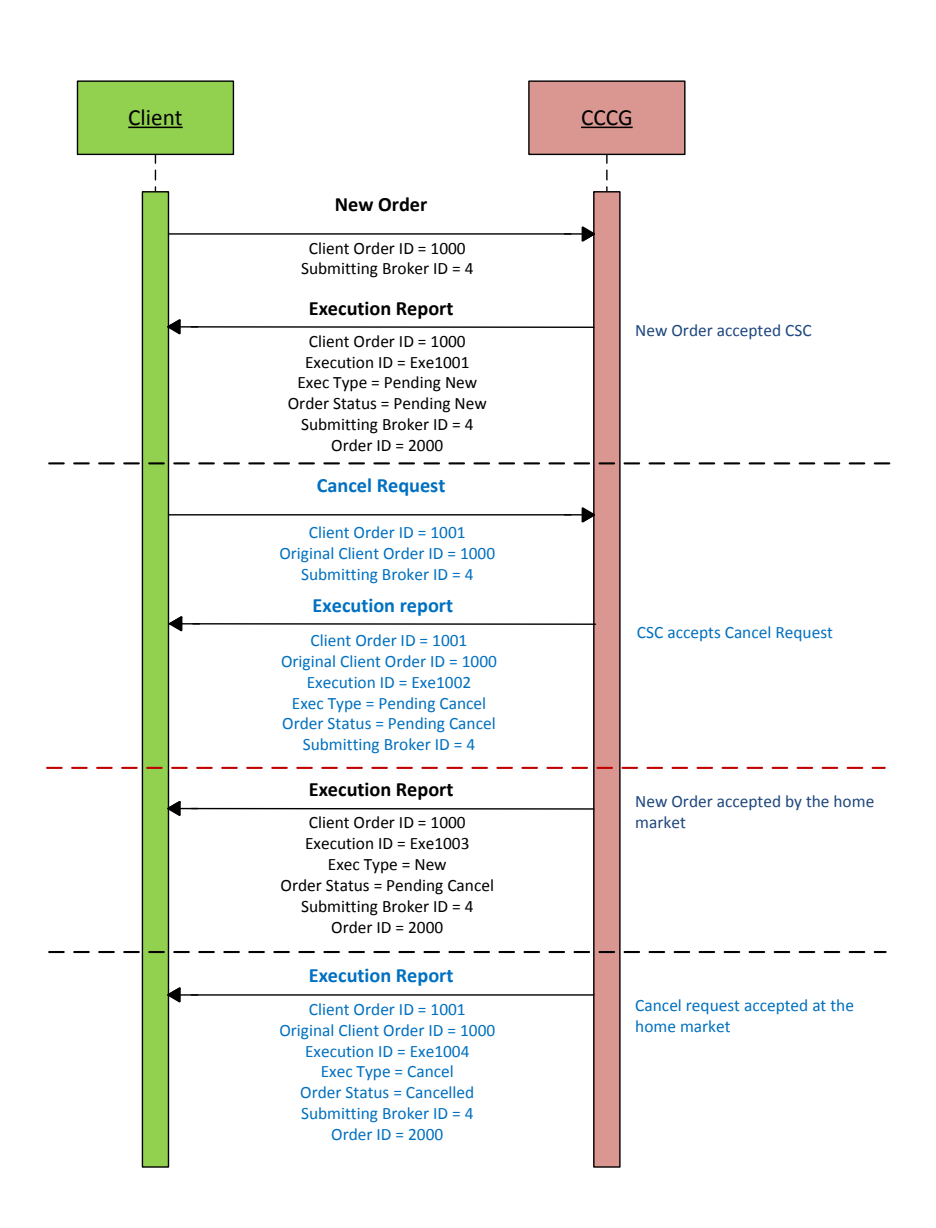

#### <span id="page-26-1"></span>**6.6.6 Mass Cancellation**

Request for Mass order cancellation is not supported in CSC for the reason that China Connect markets do not offer such a function.

#### <span id="page-26-2"></span>**6.6.7 Amending an Order**

Amendment of an attribute of an order is not supported in CSC for the reason that China Connect markets do not accept such an amendment.

#### <span id="page-26-3"></span>**6.6.8 Cancel Auto-matched Trades**

There is no applicable business scenario where an already concluded trade could be cancelled.

#### <span id="page-27-0"></span>**6.6.9 General Order Handling Notes**

- 1. CCCG may accept an order handling request before respective home market is open. During this period, CCCG would return only an Execution Report to confirm the receipt of the request with Exec Type = Pending New for a request to submit a new order / Exec Type = Pending Cancel for a request to cancel an existing order, if this request passes through CSC's local validation rules. Subsequent processing results would be returned only after the respective home market is open and the request is processed by the home market.
- 2. The same behavior applies during the mid-day close of the respective home market.
- 3. For an order handling request submitted after the respective home market is closed for the day but before CCCG/CSC stops accepting further order handling requests for the day, CCCG would return the Execution Report to acknowledge the receipt of the request with Exec Type = Pending New for a request to submit a new order / Exec Type = Pending Cancel for a request to cancel an existing order, if this request passes through CSC's local validation rules; but there will be no further events for this request, such pending requests will be cleaned up by CSC at the end of the day and therefore these requests will not be carried forward to the next trading day.
- 4. An order may be cancelled by the trading system of the home market, after accepting this order, due to rules and validations governing the home market; CCCG would return an Execution Report to notify an unsolicited order cancel with Exec Restatement Reason = Cancelled by home market.

#### <span id="page-27-1"></span>**6.6.10 Execution Reports**

The Execution Report message is used to communicate many different events to the client. The events are differentiated by the value in the Exec Type field as outlined below:

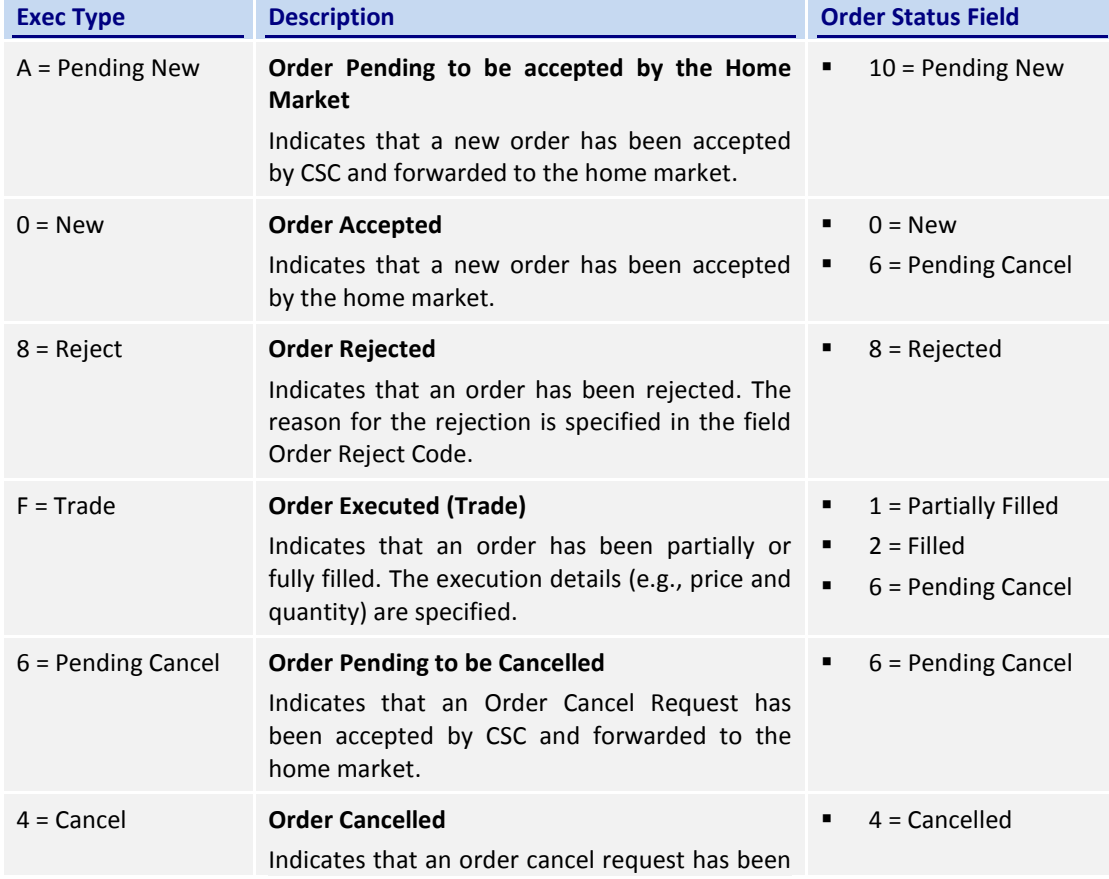

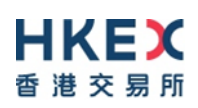

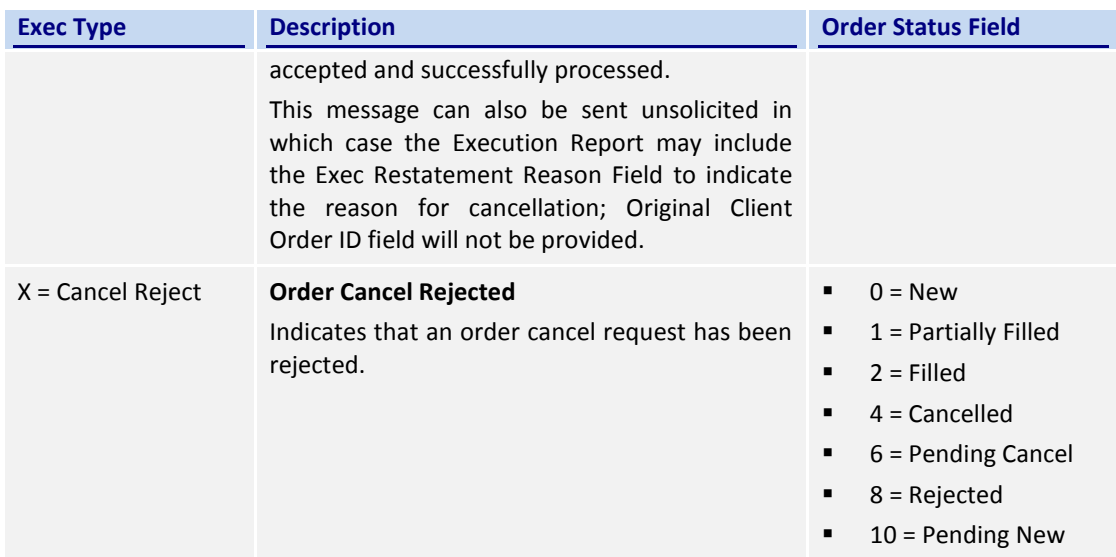

#### <span id="page-28-0"></span>**6.7 Message Rejection**

#### <span id="page-28-1"></span>**6.7.1 Session Level Reject**

If an incoming message violates any message level validations such as data type mismatches or message structure mismatches, the messages are expected to be rejected back to the sender using a Reject message (applicable to both the client and the CCCG).

#### <span id="page-28-2"></span>**6.7.2 Business Message Reject**

Business Message Rejects will be used in rejecting business messages due to application level validation failures such as MPS rate violations, conditionally required field violations, etc.

#### <span id="page-28-3"></span>**6.8 Cancel On Disconnect**

This service will not be offered by CCCG.

#### <span id="page-28-4"></span>**6.9 Message Rate Throttling**

HKEX has implemented a scheme for throttling message traffic where each Comp ID is only permitted to submit up to a specified number of business messages per second (MPS).

The client can request for message rate entitlement information pertaining to that client by sending a Throttle Entitlement Request (25) message and the CCCG will reply with a Throttle Entitlement Response (26) message to convey the message rate entitlement information.

Every message that exceeds the maximum rate of a Comp ID will be rejected via a Business Message Reject. In this situation, the remaining time for the present throttling interval will be indicated in the Reason text of the Business Message Reject.

HKEX reserves the right to drop the client session with or without sending a Logout (6) message to the client, if that client is found to be excessively violating the message rate.

#### <span id="page-28-5"></span>**6.10 Party Entitlements**

The client can request for entitlement information for Broker IDs of that client via Party Entitlement Request Message. If the Request is accepted, Party Entitlement Report message will carry the entitlement information.

# <span id="page-29-0"></span>**7. Message Format**

# <span id="page-29-1"></span>**7.1 Supported Message Types**

All supported message types initiated by the client or the CCCG:

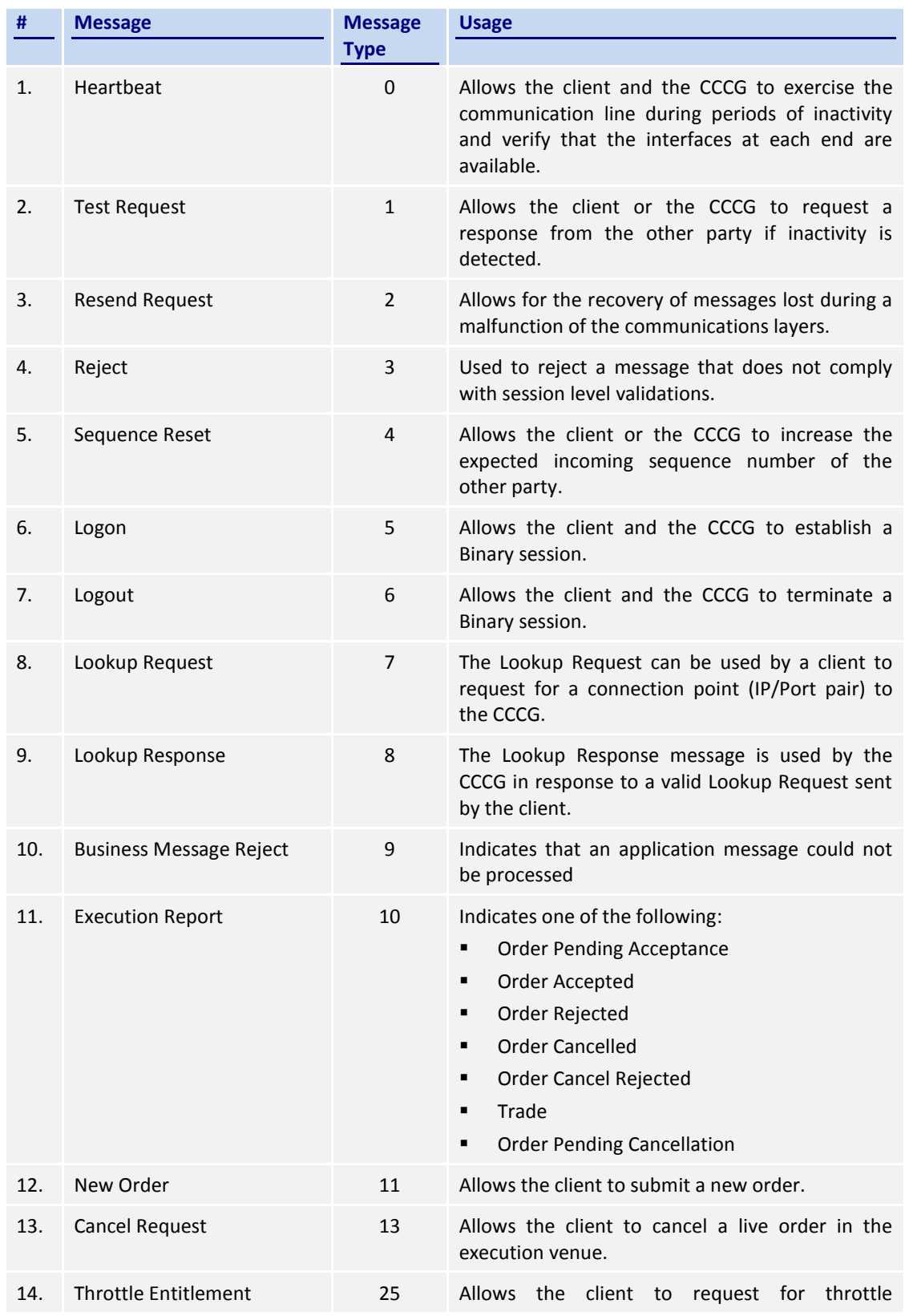

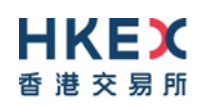

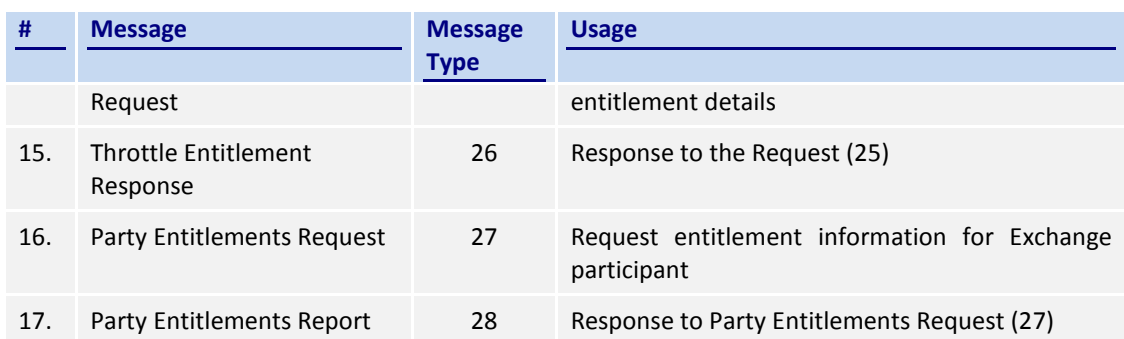

**Note**: HKEX may add new data fields and/or new messages to serve new business requirements in the future and BSS should be designed to adopt these interface changes in a flexible approach.

# <span id="page-30-0"></span>**7.2 Message Header**

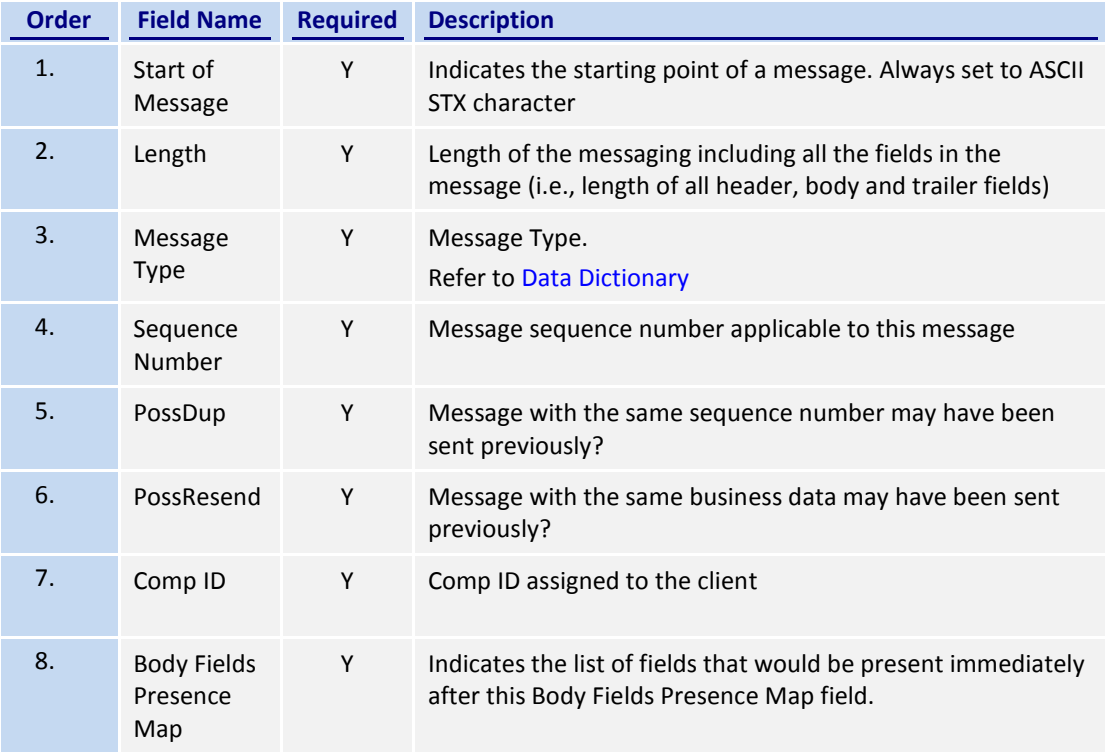

#### <span id="page-30-1"></span>**7.3 Message Trailer**

Each binary message includes a trailer at the end of each message. The trailer contents are given below. The checksum will take into consideration the full message (The calculation of checksum will include fields in both Header and Body).

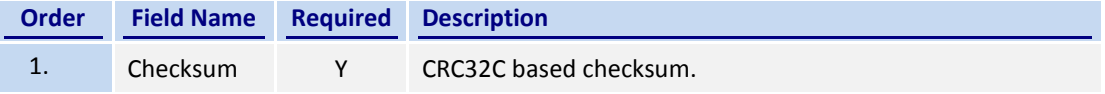

#### <span id="page-30-2"></span>**7.4 Lookup Service**

## <span id="page-31-0"></span>**7.4.1 Lookup Request (7)**

This message is initiated by the client.

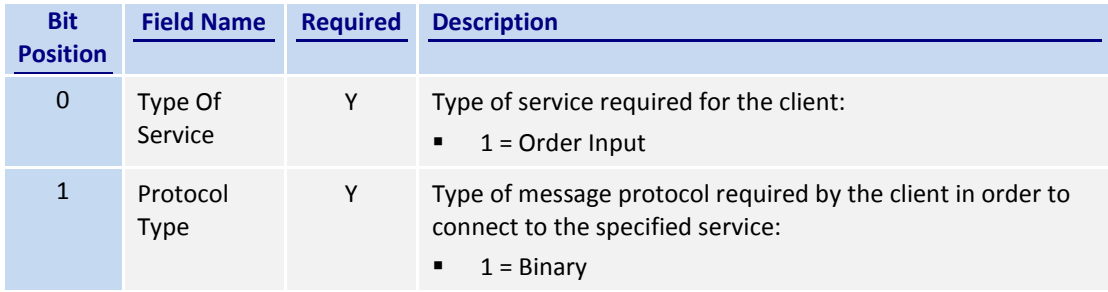

*Note: Bit Position refers to the Bit Presence Map.*

The sequence number of the Lookup Request is always set to 1 by the client.

#### <span id="page-31-1"></span>**7.4.2 Lookup Response (8)**

This response message is initiated by the CCCG.

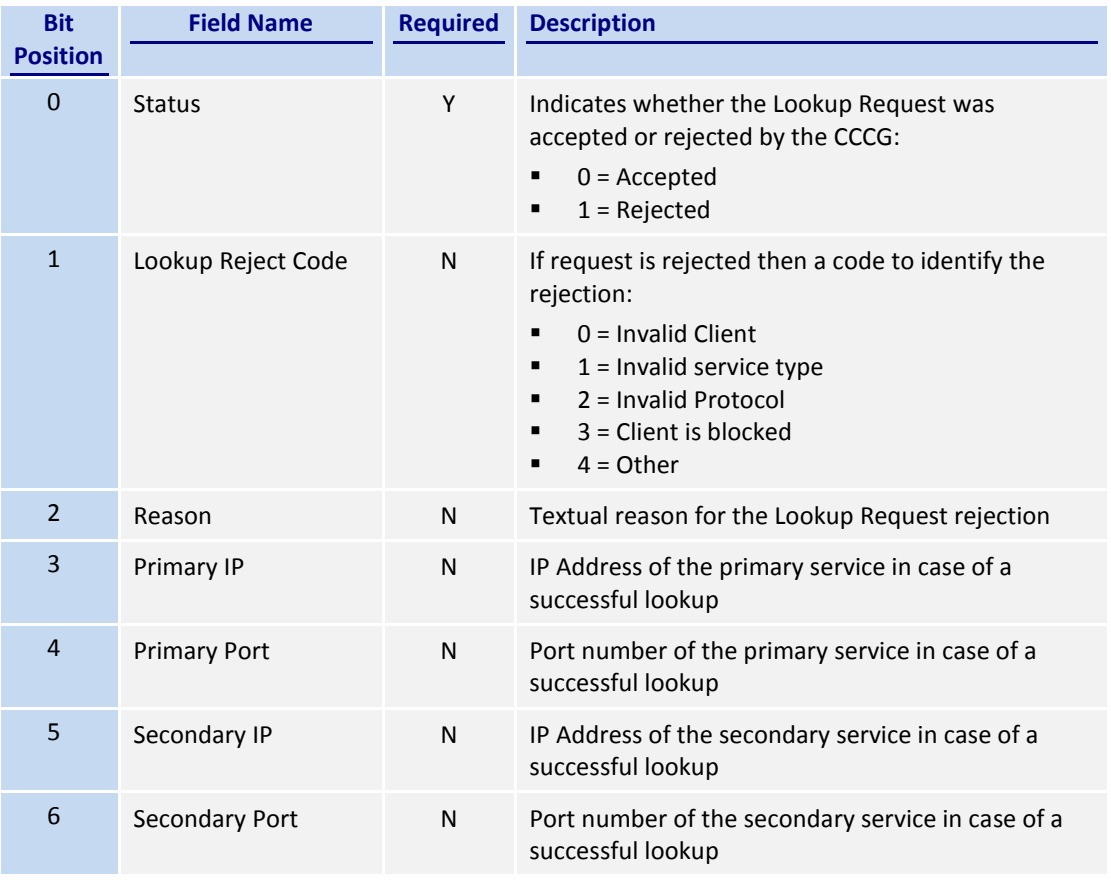

The sequence number of the Lookup Response will always be set to 1 by the CCCG.

# <span id="page-32-0"></span>**7.5 Administrative Messages**

## <span id="page-32-1"></span>**7.5.1 Logon (5)**

This message is initiated by the client and the CCCG may respond with the same message.

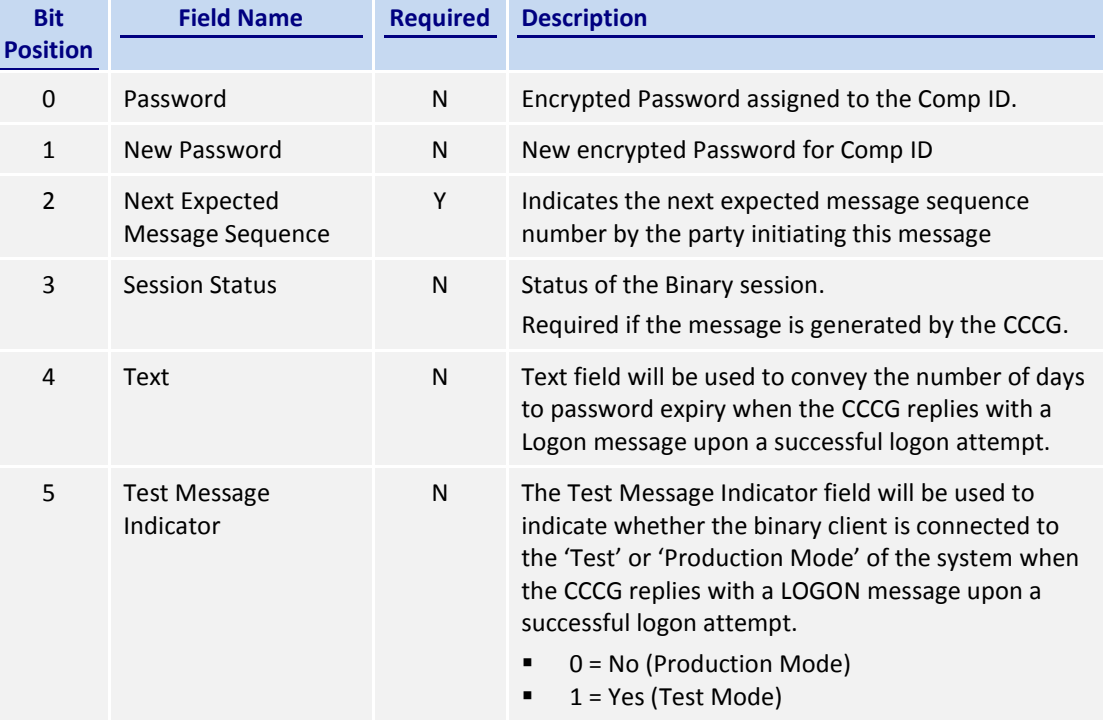

Password (Bit Position 0) must be present in the Logon message initiated by the client.

## <span id="page-32-2"></span>**7.5.2 Logout (6)**

This message can be initiated by both client and the CCCG.

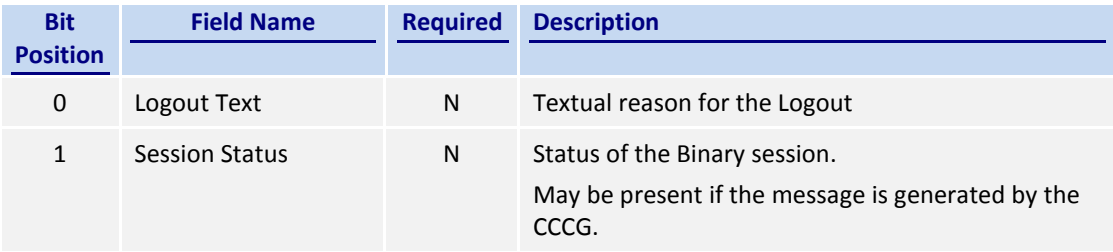

#### <span id="page-32-3"></span>**7.5.3 Heartbeat (0)**

This message can be initiated by both client and CCCG.

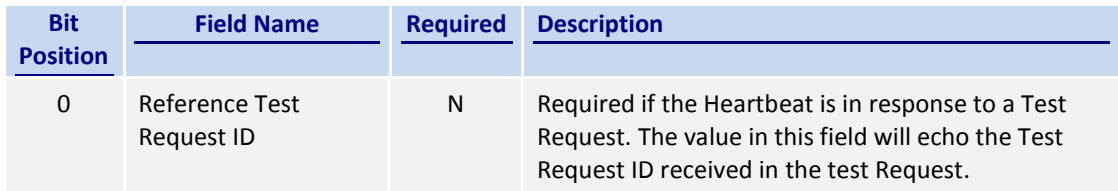

## <span id="page-33-0"></span>**7.5.4 Test Request (1)**

This message can be initiated by both the client and the CCCG.

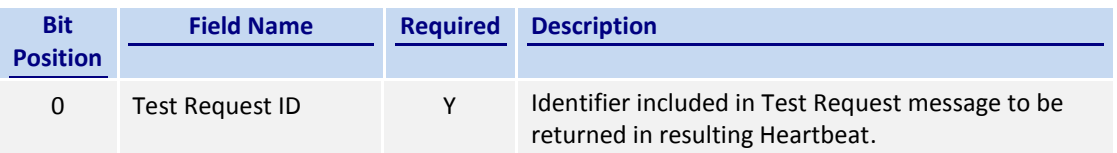

# <span id="page-33-1"></span>**7.5.5 Resend Request (2)**

This message can be initiated by both client and the CCCG.

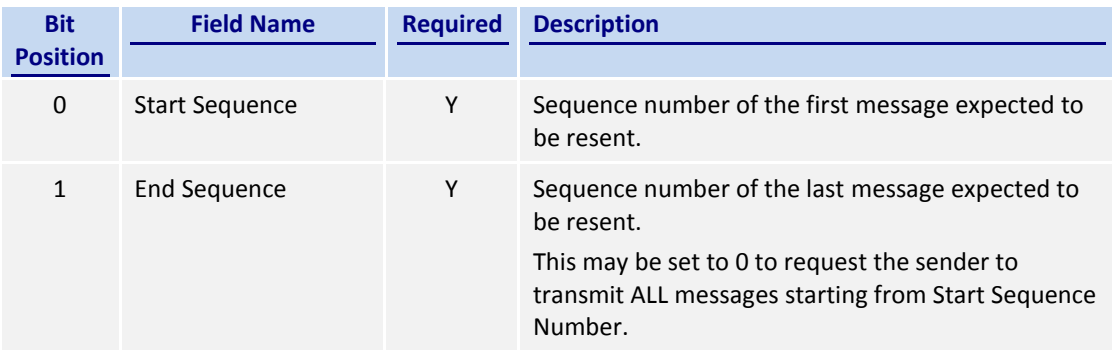

# <span id="page-33-2"></span>**7.5.6 Reject (3)**

This message is initiated by the CCCG.

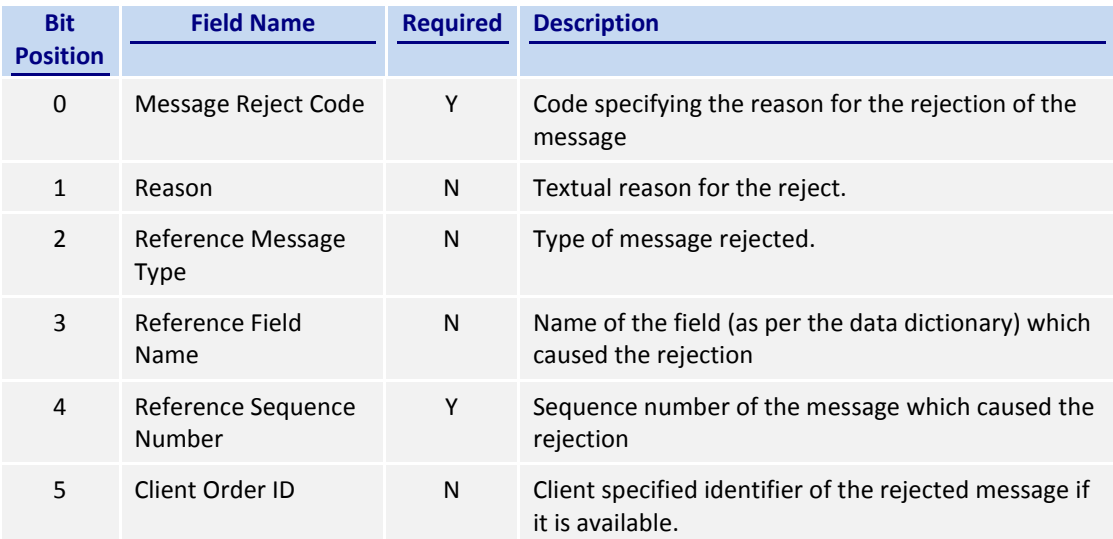

#### <span id="page-33-3"></span>**7.5.7 Sequence Reset (4)**

This message can be initiated by both client and the CCCG.

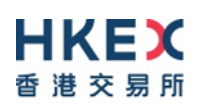

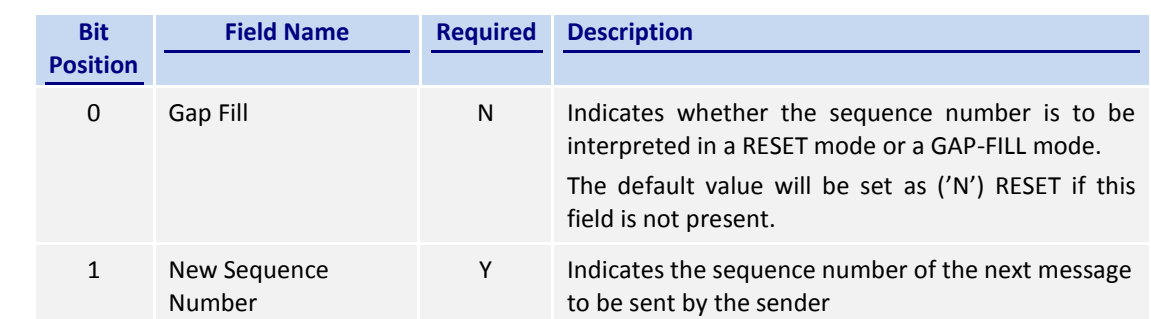

# <span id="page-35-0"></span>**7.6 Business Messages – Order Handling**

# <span id="page-35-1"></span>**7.6.1 New Order – Single (11)**

This message is initiated by the client to send a new order.

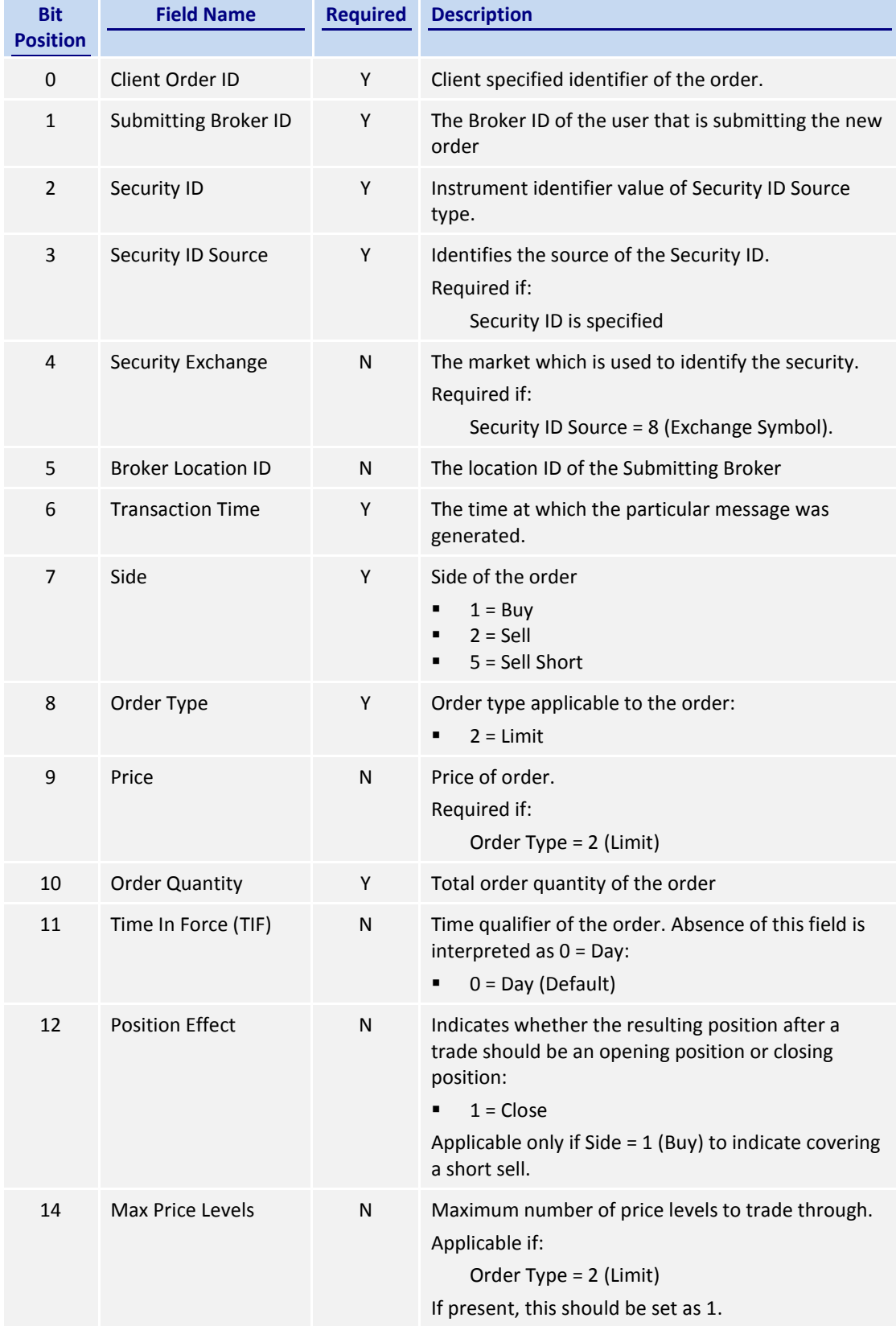

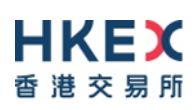

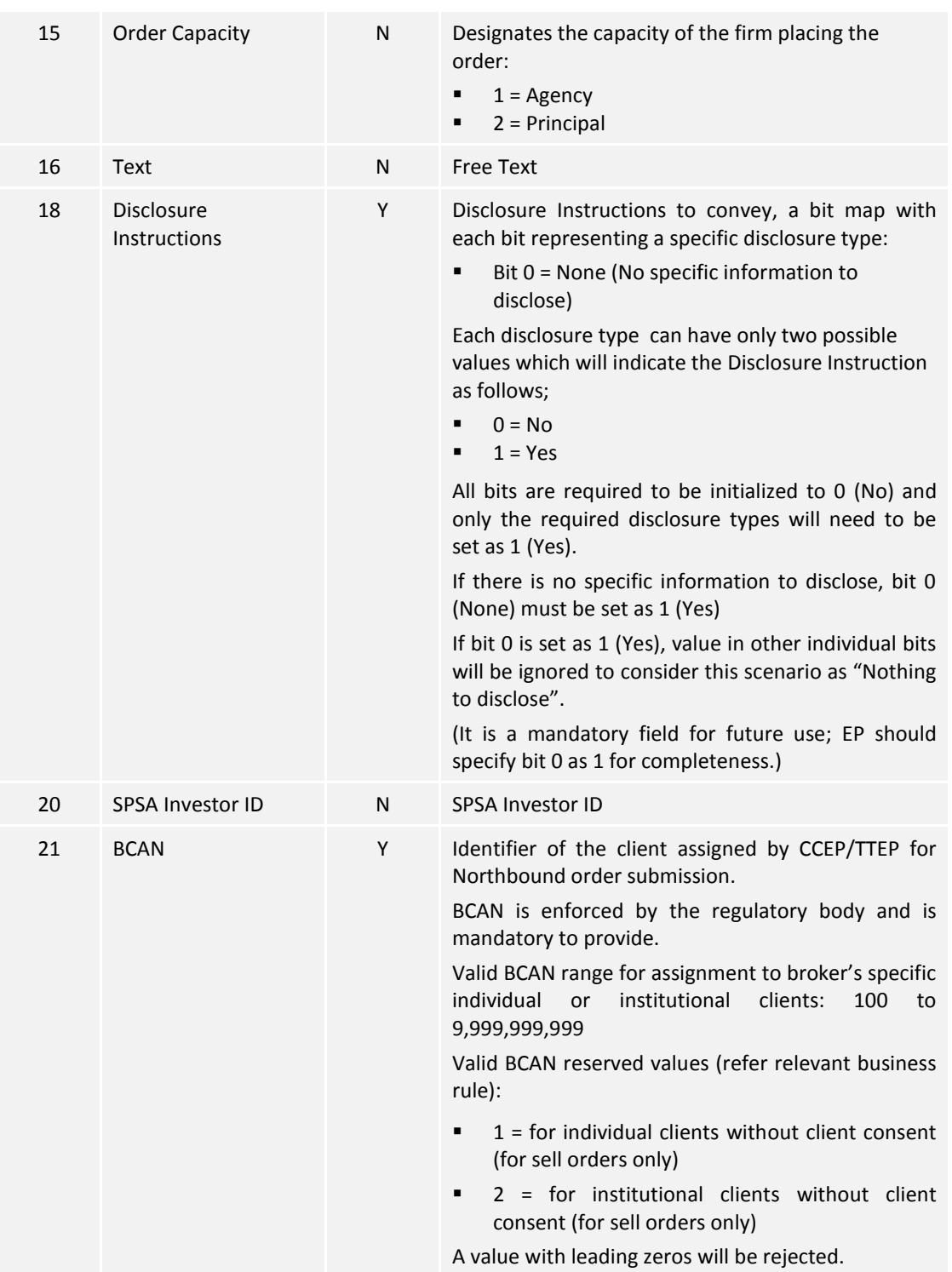

*Notes:* 

*1. Max Price Levels* is expected be present in all New Order messages due to the order types supported by CCCG at present.

#### <span id="page-36-0"></span>**7.6.2 Cancel Order (13)**

This message is initiated by the client to cancel an existing order.

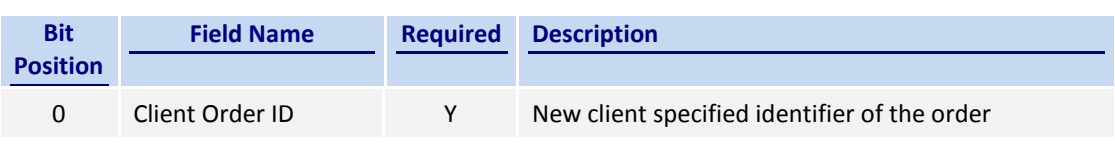

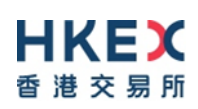

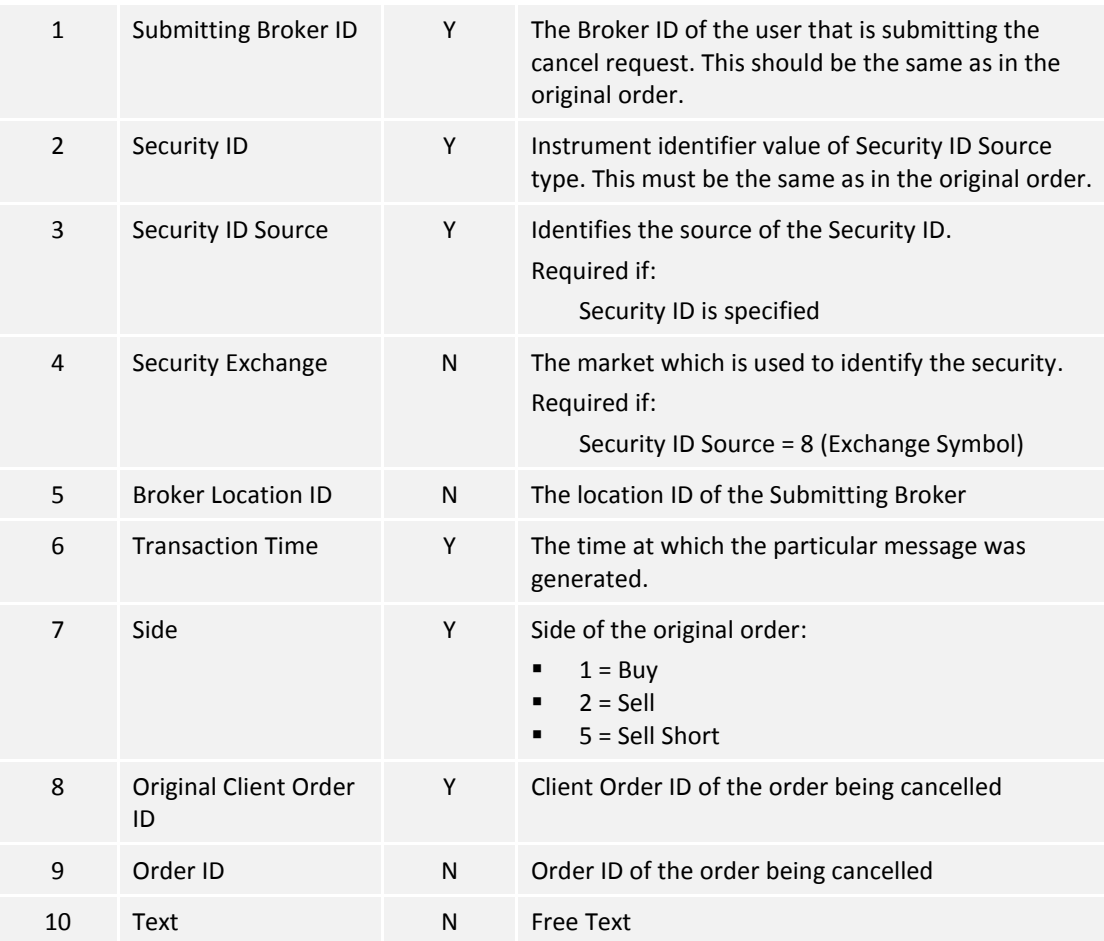

# <span id="page-37-0"></span>**7.6.3 Ex**e**cution Report (10)**

# <span id="page-37-1"></span>**7.6.3.1 Order Registered**

The CCCG will send this execution report once the new order is registered in CSC and forwarded to the home market for processing.

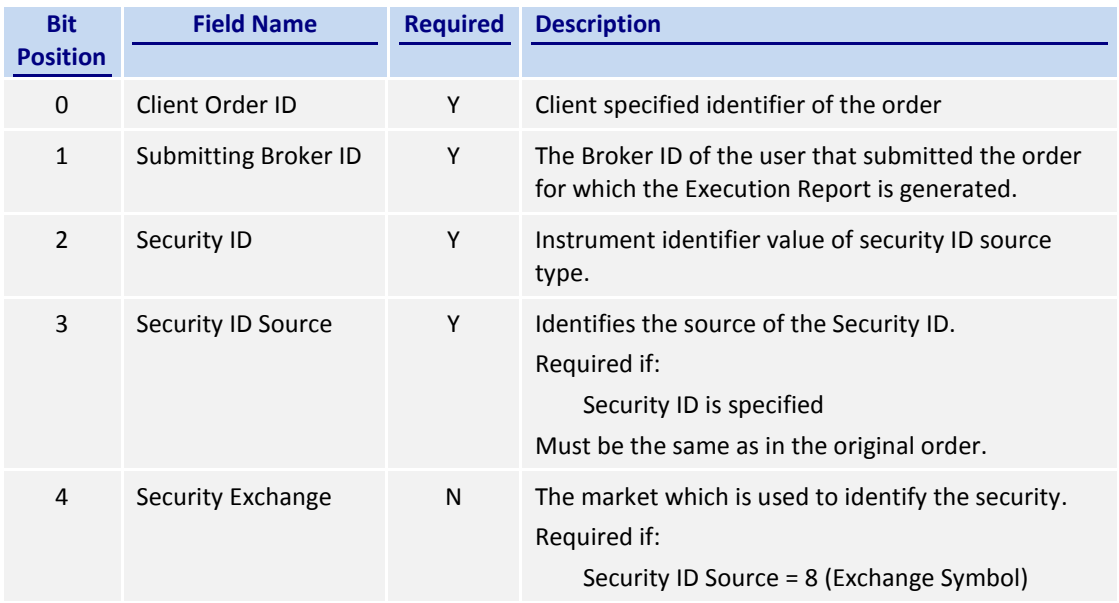

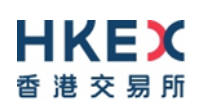

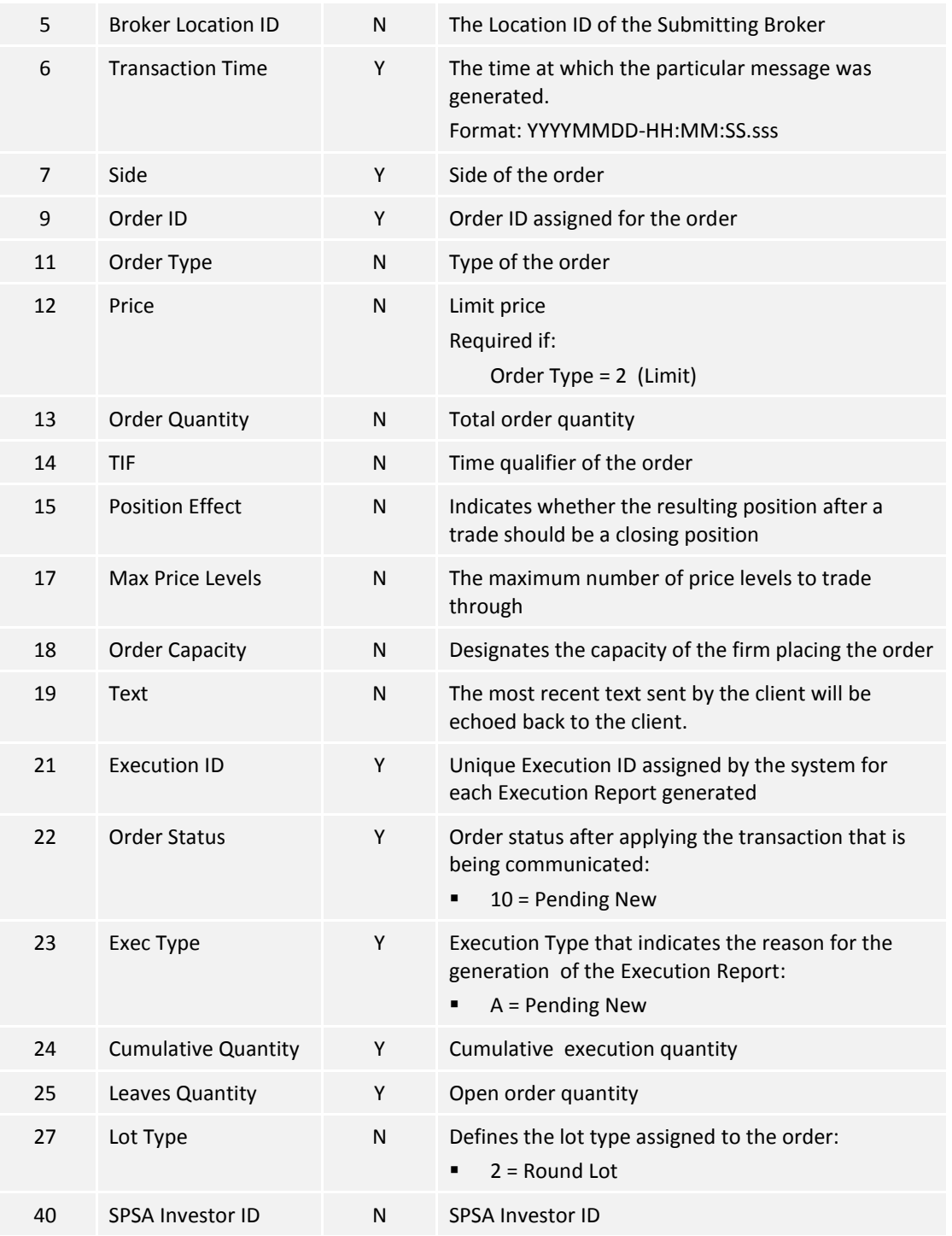

*Notes:* 

*1. If Lot Type is absent then this execution report caries a board (i.e., round) lot order.*

# <span id="page-38-0"></span>**7.6.3.2 Order Accepted**

The CCCG will send this execution report once the new order is accepted by home market.

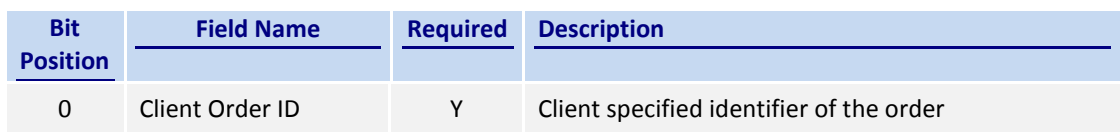

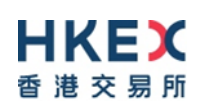

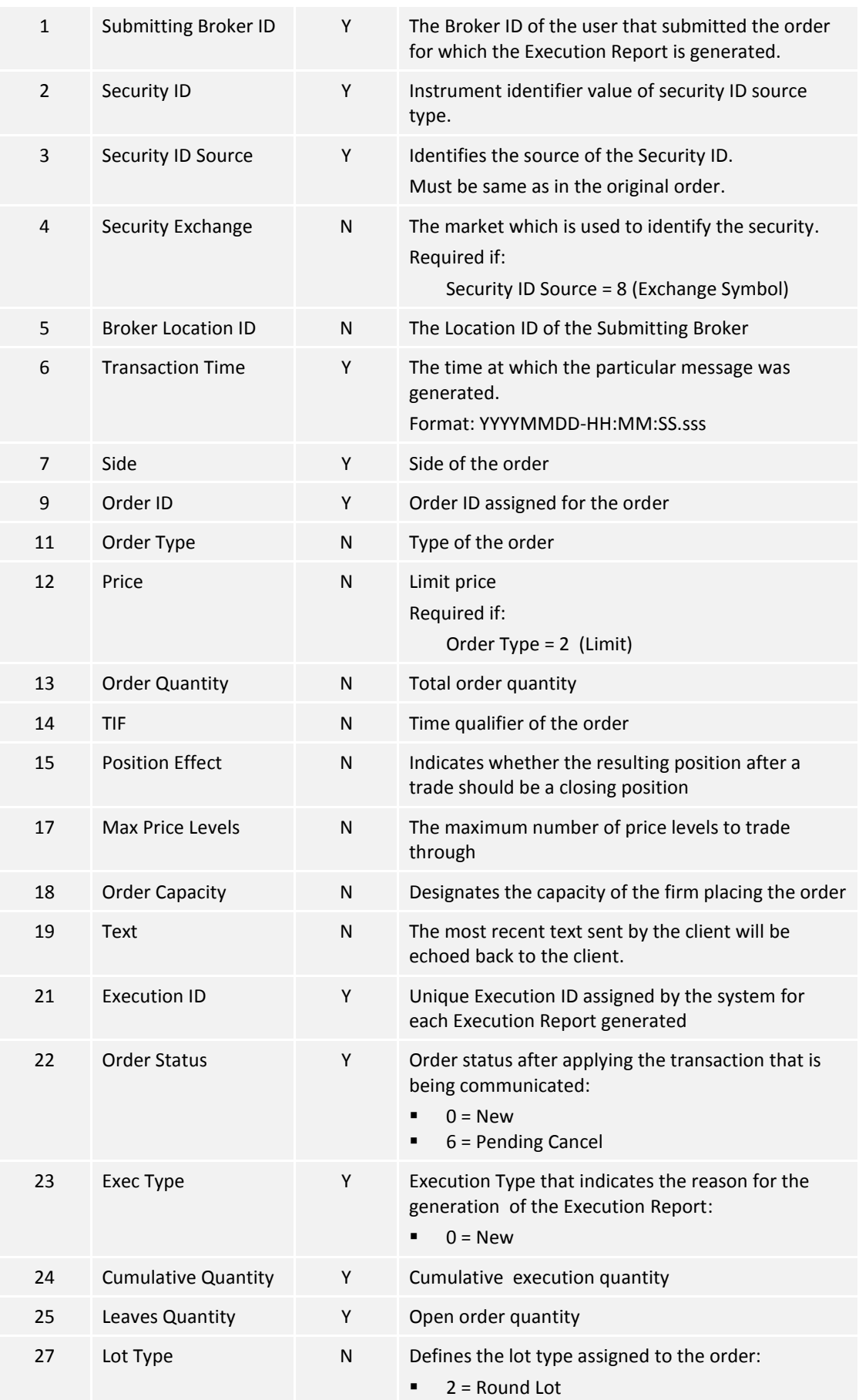

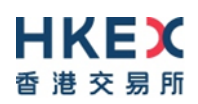

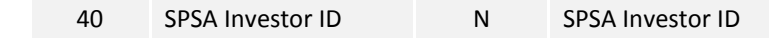

#### *Notes:*

*1. If Lot Type is absent then this execution report caries a board (i.e., round) lot order.*

## <span id="page-40-0"></span>**7.6.3.3 Order Rejected**

The CCCG will send this execution report once the new order is rejected (either by CSC or by the home market).

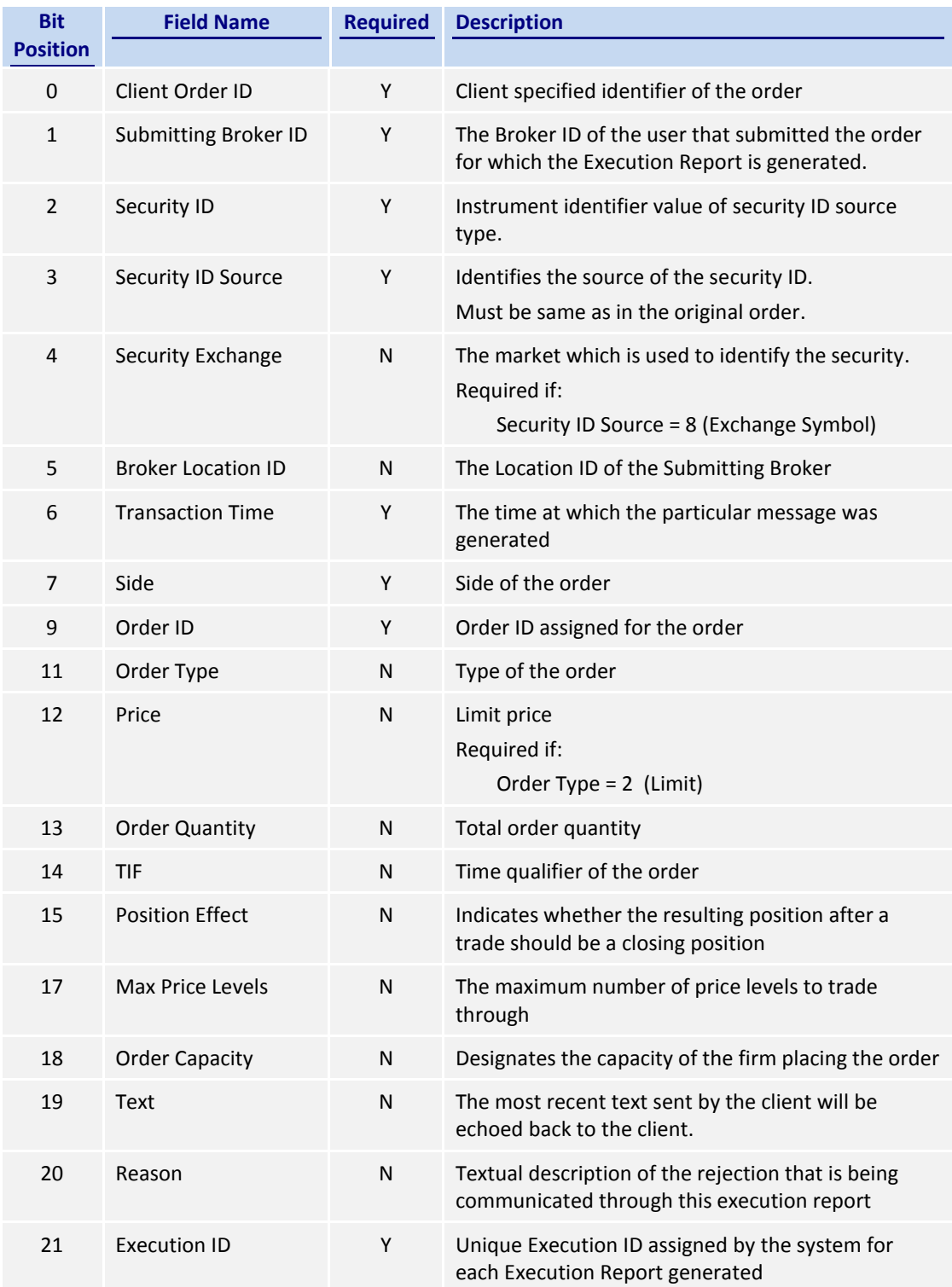

![](_page_41_Picture_0.jpeg)

![](_page_41_Picture_261.jpeg)

# <span id="page-41-0"></span>**7.6.3.4 Order Cancel Request Registered**

The CCCG sends this execution report once the Cancel Request for an order is accepted within CSC and forwarded to the home market.

![](_page_41_Picture_262.jpeg)

![](_page_42_Picture_0.jpeg)

![](_page_42_Picture_275.jpeg)

## <span id="page-42-0"></span>**7.6.3.5 Order Cancelled**

The CCCG sends this execution report once the Cancel Request for an order is accepted by the home market.

![](_page_42_Picture_276.jpeg)

![](_page_43_Picture_0.jpeg)

![](_page_43_Picture_273.jpeg)

#### <span id="page-43-0"></span>**7.6.3.6 Order Cancelled – Unsolicited**

The CCCG will send this execution report for an unsolicited cancel of an order.

![](_page_43_Picture_274.jpeg)

![](_page_44_Picture_0.jpeg)

![](_page_44_Picture_272.jpeg)

#### <span id="page-45-0"></span>**7.6.3.7 Order Cancel Rejected**

The CCCG sends this execution report when an Order Cancel Request is rejected. This rejection may take place immediately after receiving the Cancel Order request, or after having sent "Order Cancel Request Registered" prior to this message.

![](_page_45_Picture_283.jpeg)

![](_page_46_Picture_0.jpeg)

![](_page_46_Picture_269.jpeg)

#### *Notes:*

*1. Order Status is set to 8 = Rejected in the event of one of the following scenarios: It's an unknown order.*

#### <span id="page-46-0"></span>**7.6.3.8 Trade (Order Executed)**

The CCCG sends this execution report for a trade concluded at the home market.

![](_page_46_Picture_270.jpeg)

![](_page_47_Picture_0.jpeg)

![](_page_47_Picture_274.jpeg)

*Notes:* 

- *1. Counterparty Broker ID* may or may not always be present.
- *2.* Trade Date, if present, may carry a date different from current date, in "*Test Mode*".

# <span id="page-48-0"></span>**7.7 Business Messages – Infrastructure**

![](_page_48_Picture_258.jpeg)

# <span id="page-48-1"></span>**7.7.1 Business Message Reject (9)**

#### <span id="page-48-2"></span>**7.8 Party Entitlements**

#### <span id="page-48-3"></span>**7.8.1 Party Entitlement Request (27)**

The client sends this message to request for party entitlement details.

![](_page_48_Picture_259.jpeg)

## <span id="page-48-4"></span>**7.8.2 Party Entitlement Report (28)**

The CCCG sends this message in response to a request for entitlement details.

The CCCG will fragment this Party Entitlement Report per each Broker ID belonging to the client. The CCCG will use *Total No Party List* to specify the total number of Broker IDs for which the entitlement information is provided. The last message will have the *Last Fragment* set to 1 = Yes.

![](_page_49_Picture_0.jpeg)

![](_page_49_Picture_255.jpeg)

# <span id="page-50-0"></span>**7.9 Throttle Entitlement**

## <span id="page-50-1"></span>**7.9.1 Throttle Entitlement Request (25)**

The request messages can be used by a client to request for throttle entitlement details for this requesting client.

![](_page_50_Picture_231.jpeg)

## <span id="page-50-2"></span>**7.9.2 Throttle Entitlement Response (26)**

The response message is used by the CCCG as a response to a request to provide throttle entitlement details for the requesting client.

![](_page_50_Picture_232.jpeg)

![](_page_51_Picture_0.jpeg)

![](_page_51_Picture_39.jpeg)

![](_page_52_Picture_0.jpeg)

# **8. Data Dictionary**

# **8.1 Header and Trailer Fields**

<span id="page-52-1"></span><span id="page-52-0"></span>![](_page_52_Picture_99.jpeg)

![](_page_53_Picture_203.jpeg)

# <span id="page-53-0"></span>**8.2 Body Fields**

![](_page_54_Picture_164.jpeg)

![](_page_55_Picture_158.jpeg)

![](_page_56_Picture_200.jpeg)

![](_page_57_Picture_0.jpeg)

![](_page_57_Picture_175.jpeg)

![](_page_58_Picture_0.jpeg)

![](_page_58_Picture_180.jpeg)

![](_page_59_Picture_198.jpeg)

![](_page_60_Picture_168.jpeg)

![](_page_61_Picture_193.jpeg)

![](_page_62_Picture_164.jpeg)

![](_page_63_Picture_188.jpeg)

![](_page_64_Picture_127.jpeg)

![](_page_65_Picture_0.jpeg)

# <span id="page-65-0"></span>Appendices

# <span id="page-66-0"></span>**A. Password Policy**

- Length is 8 characters.
- Must comprise of a mix of alphabets (A-Z and a-z) and digits (0-9)
- **Must be changed on first-time logon or first logon after reset from HKEX market** operations.
- New password can't be one of the previous 5 passwords.
- Can't be changed more than once per day.
- Session will be locked after 3 consecutive invalid passwords
- Expires every 90 days.

![](_page_67_Picture_0.jpeg)

# <span id="page-67-0"></span>**B. Reference of Rejection Codes from Home Market**

1. When New order is rejected by home market, CCCG will send Execution Report (Order Rejected) with:

Order Reject Code=99 Reason="9101 Rejected by market back-end nnnnnn" where nnnnn is the error code returned by the home market (SSE or SZSE)

2. When Cancel order is rejected by home market, CCCG will send Execution Report (Order Cancel Rejected) with:

Cancel Reject Code=99 Reason="9101 Rejected by market back-end nnnnnnmer" where nnnnn is the error code returned by the home market (SSE or SZSE)

- 3. Error code returned by SSE can be referred to the latest version of the error code excel document provided in the Shanghai Stock Exchange's web site of the following link: <http://www.sse.com.cn/services/tradingservice/tradingtech/home/> Document name: "IS111 上海证券交易所报盘软件错误代码表 n.nn 版\_YYYYMMDD"
- 4. Error code returned by SZSE can be referred to the latest version of the Error Code section of the SZSE Trading Interface document provided in the Shenzhen Stock Exchange's web site of the following link: <https://www.szse.cn/main/rule/jszl/>

Document name: "深圳证券交易所 Binary 交易数据接口规范(Vern.nn) [YYYY-MM-DD]" Relevant section: "委托申报拒绝原因代码"

Note: Error codes are subjected to change by the mainland stock exchanges and therefore CCEPs should always refer the latest version of error code documents available on the web sites of respective mainland stock exchanges.

# <span id="page-68-0"></span>**C. Rejection Code for BCAN Validation**

This appendix provides the scenarios of BCAN rejection for order submission and the corresponding reject message and error code for reference.

![](_page_68_Picture_217.jpeg)

#### **Rejection Code for BCAN Validation from Home Market**

![](_page_68_Picture_218.jpeg)

**Note**: BCAN rejection codes in the table are provided by SSE & SZSE and are subjected to change by the mainland stock exchanges. HKEX may not update this error code table at the same time of change by the respective mainland stock exchanges.